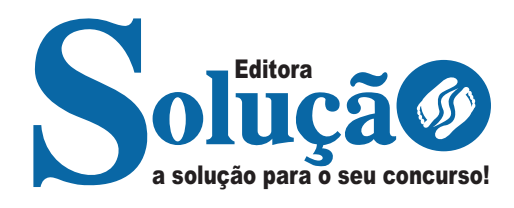

# **DIVINÓPOLIS - MG**

**PREFEITURA MUNICIPAL DE DIVINÓPOLIS - MINAS GERAIS**

Agente de Administração

**EDITAL Nº 1, DE 28 DE MAIO DE 2024**

CÓD: SL-030JH-24 7908433255994

## Língua Portuguesa

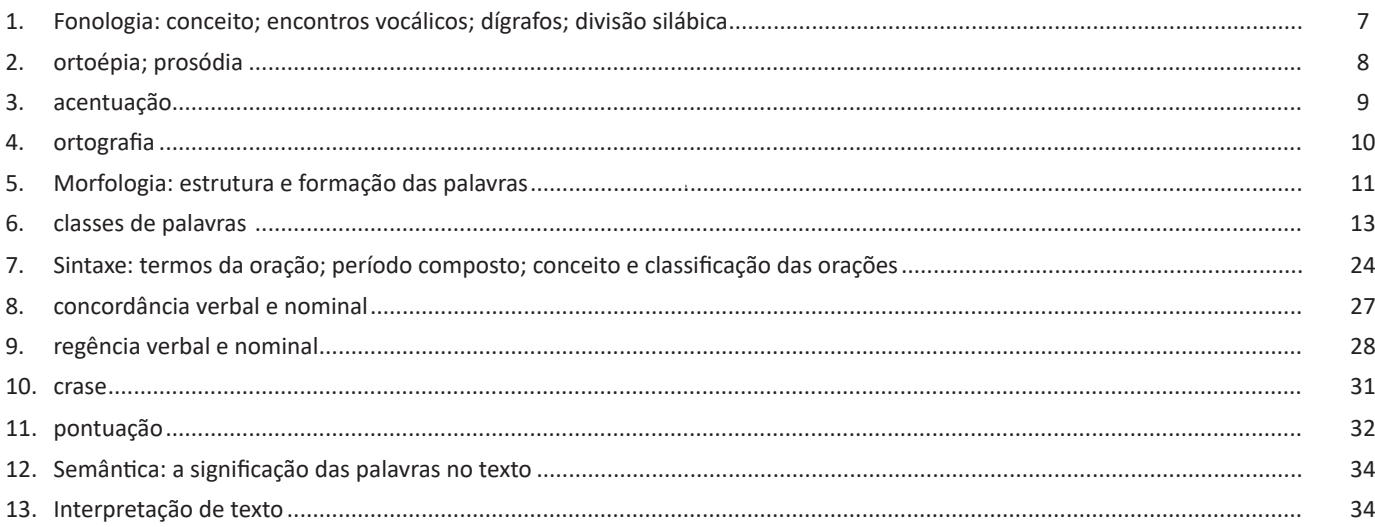

## Raciocínio Lógico Matemático

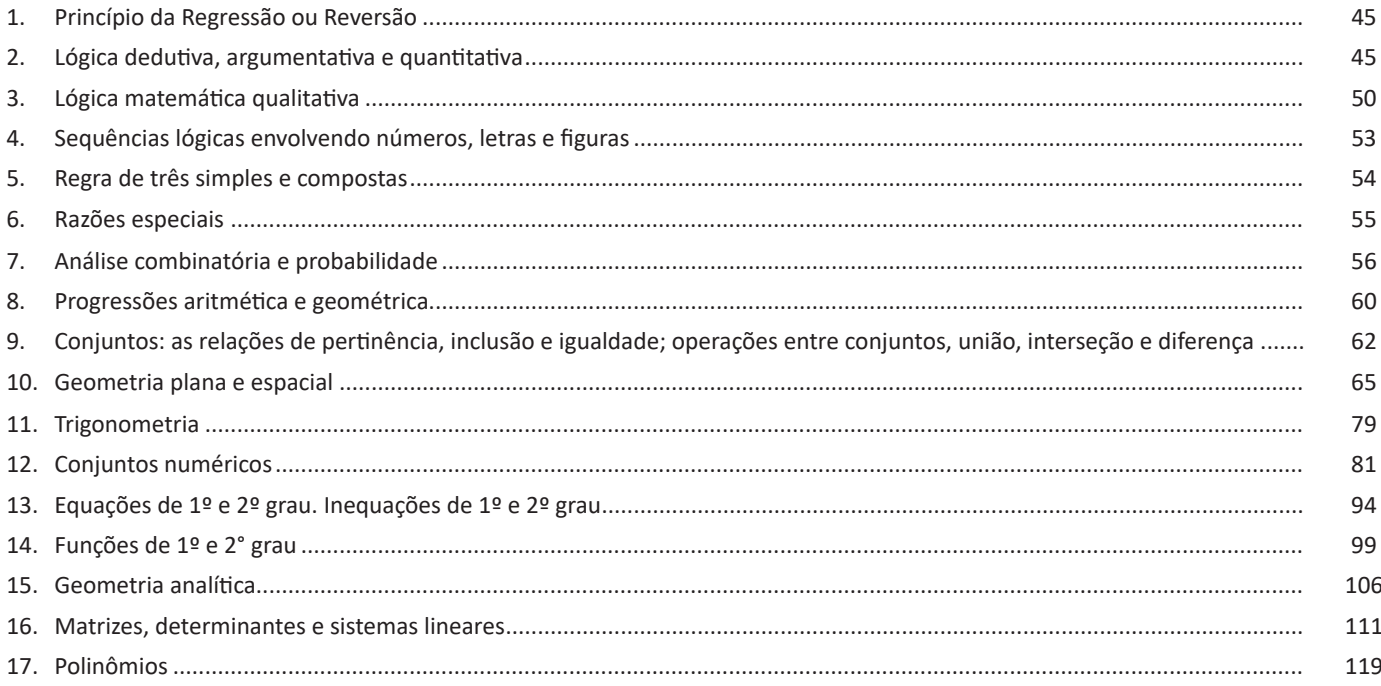

# Noções de Informática

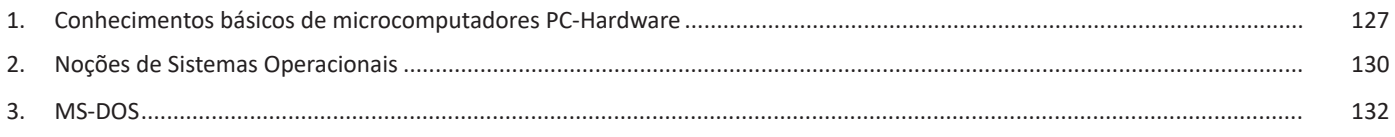

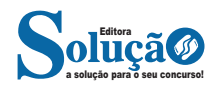

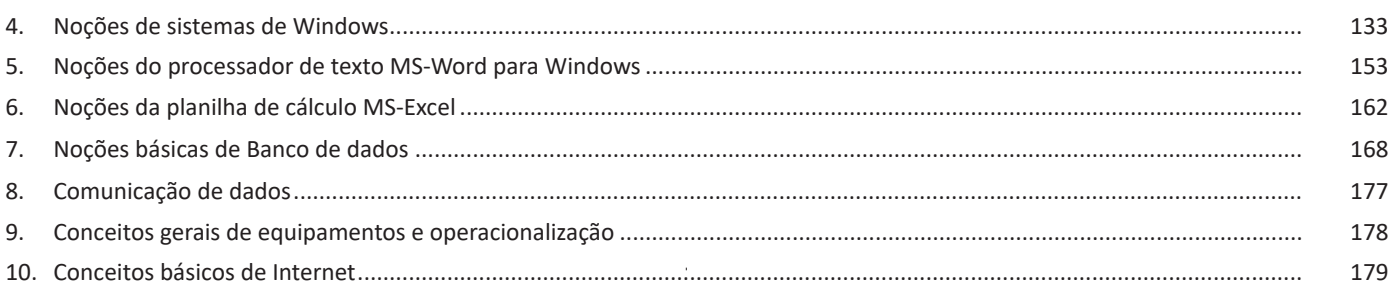

# Legislação Municipal

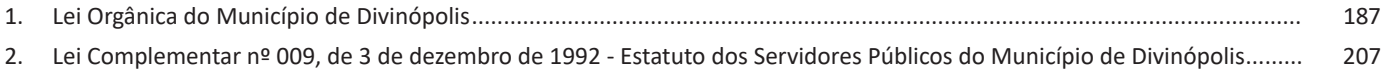

## **Conhecimentos Específicos** Agente de Administração

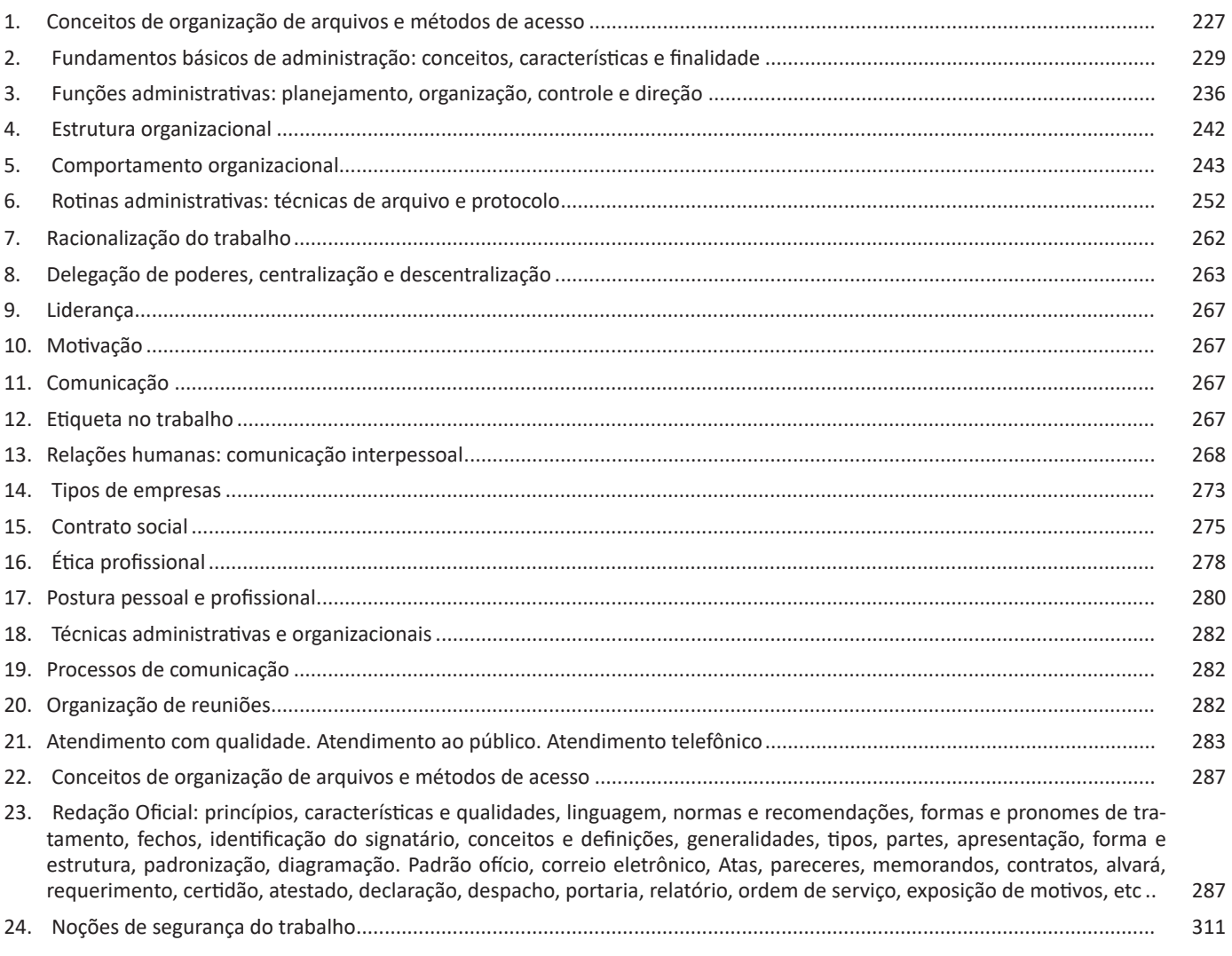

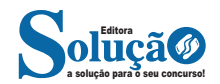

# **LÍNGUA PORTUGUESA**

#### **FONOLOGIA: CONCEITO; ENCONTROS VOCÁLICOS; DÍGRAFOS; DIVISÃO SILÁBICA**

#### **Fonologia**

A fonologia também é um ramo de estudo da Linguística, mas ela se preocupa em analisar a organização e a classificação dos sons, separando-os em unidades significativas. É responsabilidade da fonologia, também, cuidar de aspectos relativos à divisão silábica, à acentuação de palavras, à ortografia e à pronúncia.

Sintetizando: a fonologia estuda os sons, preocupando-se com o significado de cada um e não só com sua estrutura física. Para ficar mais claro, leia os quadrinhos:

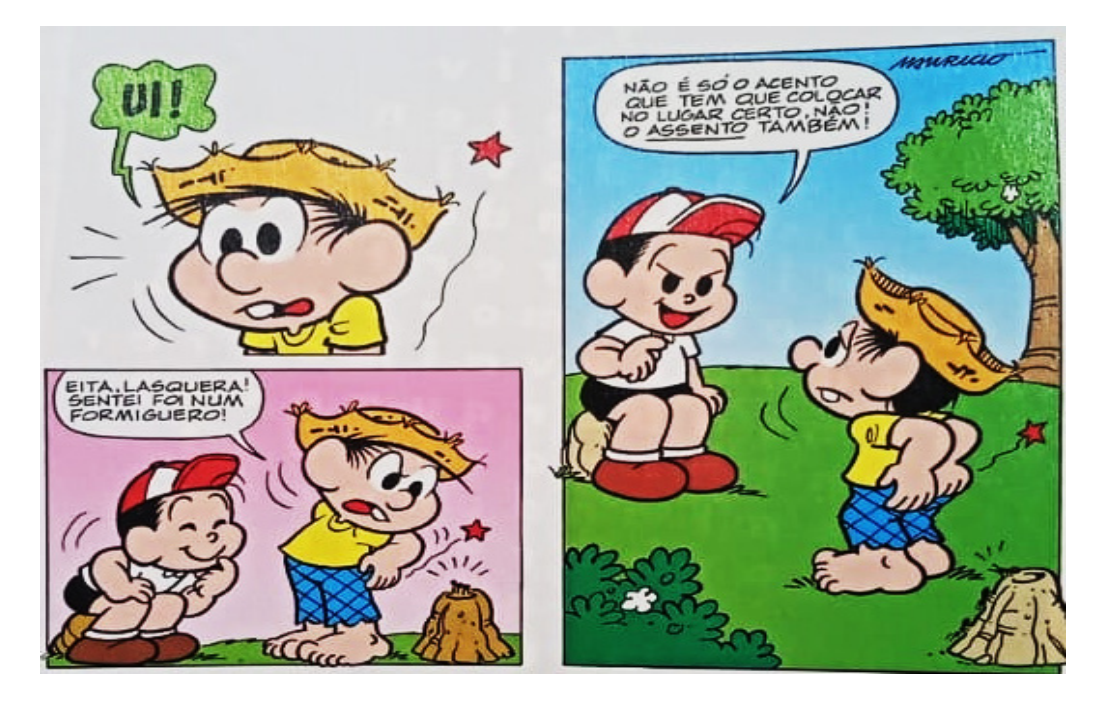

*(Gibizinho da Mônica, nº73, p.73)*

O humor da tirinha é construído por meio do emprego das palavras acento e assento. Sabemos que são palavras diferentes, com significados diferentes, mas a pronúncia é a mesma. Lembra que a fonética se preocupa com o som e representa ele por meio de um Alfabeto específico? Para a fonética, então, essas duas palavras seriam transcritas da seguinte forma:

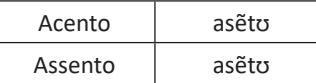

Percebeu? A transcrição é idêntica, já que os sons também são. Já a fonologia analisa cada som com seu significado, portanto, é ela que faz a diferença de uma palavra para a outra.

Bom, agora que sabemos que fonética e fonologia são coisas diferentes, precisamos de entender o que é fonema e letra.

**Fonema**: os fonemas são as menores unidades sonoras da fala. Atenção, estamos falando de menores unidades de som, não de sílabas. Observe a diferença: na palavra pato a primeira sílaba é pa-. Porém, o primeiro som é pê (P) e o segundo som é a (A). **Letra**: as letras são as menores unidades gráfica de uma palavra.

Sintetizando: na palavra pato, pa- é a primeira sílaba; pê é o primeiro som; e P é a primeira letra.

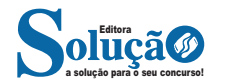

Agora que já sabemos todas essas diferenciações, vamos entender melhor o que é e como se compõe uma sílaba.

**Sílaba**: A sílaba é um fonema ou conjunto de fonemas que emitido em um só impulso de voz e que tem como base uma vogal. A sílabas são classificadas de dois modos:

Classificação quanto ao número de sílabas:

As palavras podem ser:

– Monossílabas: as que têm uma só sílaba (pé, pá, mão, boi, luz, é...)

– Dissílabas: as que têm duas sílabas (café, leite, noites, caí, bota, água...)

– Trissílabas: as que têm três sílabas (caneta, cabeça, saúde, circuito, boneca...)

– Polissílabas: as que têm quatro ou mais sílabas (casamento, jesuíta, irresponsabilidade, paralelepípedo...)

Classificação quanto à tonicidade

As palavras podem ser:

– Oxítonas: quando a sílaba tônica é a última (ca-**fé**, ma-ra-cu**já**, ra-**paz**, u-ru-**bu**...)

– Paroxítonas: quando a sílaba tônica é a penúltima (**me**-sa, sa-bo-**ne**-te, **ré**-gua...)

– Proparoxítonas: quando a sílaba tônica é a antepenúltima (**sá**-ba-do, **tô**-ni-ca, his-**tó**-ri-co…)

#### Lembre-se que:

**Tônica:** a sílaba mais forte da palavra, que tem autonomia fonética.

**Átona:** a sílaba mais fraca da palavra, que não tem autonomia fonética.

Na palavra telefone: te-, le-, ne- são sílabas átonas, pois são mais fracas, enquanto que *fo-* é a sílaba tônica, já que é a pronunciada com mais força.

Agora que já sabemos essas classificações básicas, precisamos entender melhor como se dá a divisão silábica das palavras.

#### **Divisão silábica**

 A divisão silábica é feita pela silabação das palavras, ou seja, pela pronúncia. Sempre que for escrever, use o hífen para separar uma sílaba da outra. Algumas regras devem ser seguidas neste processo:

Não se separa:

– Ditongo: encontro de uma vogal e uma semivogal na mesma sílaba (c**au**-le, g**ai**-o-la, ba-l**ei**-a...)

– Tritongo: encontro de uma semivogal, uma vogal e uma semivogal na mesma sílaba (Pa-ra-g**uai**, q**uai**s-quer, a-ve-ri-g**uou**...)

– Dígrafo: quando duas letras emitem um único som na palavra. Não separamos os dígrafos ch, lh, nh, gu e qu (fa-**ch**a-da, co-**lh**ei-ta, fro-**nh**a, pe-**gu**ei...)

– Encontros consonantais inseparáveis: re-**cl**a-mar, **ps**i-có-logo, pa-**tr**ão...)

#### Deve-se separar:

88

– Hiatos: vogais que se encontram, mas estão é sílabas vizinhas (sa-**ú**-de, Sa-**a-**ra, ví-**a**-mos...)

– Os dígrafos rr, ss, sc, e xc (ca**r**-**r**o, pá**s**-**s**a-ro, pi**s**-**c**i-na, e**x**-**c**eção...)

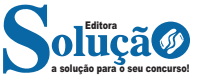

– Encontros consonantais separáveis: in-fe**c**-**ç**ão, ma**g**-**n**ó-lia, ri**t**-**m**o...)

#### **ORTOÉPIA; PROSÓDIA**

Ligando-se diretamente à correta produção dos fonemas e à perfeita colocação do acento tônico nas palavras, existem duas partes da gramática que se preocupam com a pronúncia-padrão do português. São elas a ortoépia e a prosódia.

#### **Ortoépia**

É a correta articulação e pronúncia dos grupos fônicos, está relacionada com a perfeita emissão das vogais, a correta articulação das consoantes e a ligação de vocábulos dentro de contextos.

Os erros de ortoépia caracterizam a linguagem popular, ao articular uma palavra, os falantes normalmente obedecem à lei do menor esforço. Dessa forma, são comuns casos como: "róba" em vez de rouba, "alejar" em vez de aleijar, "adivogado" em vez de advogado.

Erros cometidos contra a ortoépia são chamados de *cacoépia*. Alguns exemplos:

*- pronunciar erradamente vogais quanto ao timbre -* pronúncia correta, timbre fechado (ê, ô): omelete, alcova, crosta; pronúncia errada, timbre aberto (é, ó): omelete, alcova, crosta.

*- omitir fonemas -* cantar/cantá, trabalhar/trabalhá, amor/ amô, abóbora/abóbra, prostrar/prostar, reivindicar/revindicar.

**- acréscimo de fonemas -** pneu/peneu, freada/freiada, bandeia/bandeija.

*- substituição de fonemas -* cutia/cotia, cabeçalho/cabeçário, bueiro/boeiro.

*- troca de posição de um ou mais fonemas -* caderneta/cardeneta, bicarbonato/bicabornato, muçulmano/mulçumano.

*- nasalização de vogais -* sobrancelha/sombrancelha, mendigo/mendingo, bugiganga/bungiganga ou buginganga.

*- pronunciar a crase -* A aula iria acabar às cinco horas. / A aula iria acabar as cinco horas.

*- ligar as palavras na frase de forma incorreta -* A/ aula iria/ acabar/ as/ cinco horas. Forma correta: A aula/ iria acabar/ às cinco horas.

#### **Prosódia**

Está relacionada com a correta acentuação e entonação das palavras tomando como padrão a língua considerada culta. Sua principal preocupação é o conhecimento da sílaba tônica de uma palavra.

Cometer um erro de prosódia, por exemplo, é transformar uma palavra paroxítona (como ru**bri**ca) em proparoxítona (**rú**brica). Tais erros são chamados de **silabadas**.

Abaixo estão relacionados alguns exemplos de vocábulos que frequentemente geram dúvidas quanto à prosódia:

*- oxítonas -* Ex.: cateter, cister, condor, hangar, mister, negus, Nobel, novel, recém, refém, ruim, sutil, ureter.

*- paroxítonas -* Ex.: avaro, avito, barbárie, caracteres, cartomancia, ciclope, erudito, ibero, gratuito, ônix, poliglota, pudico, rubrica, tulipa.

*- proparoxítonas -* Ex.: aeródromo, alcoólatra, álibi, âmago, antídoto, elétrodo, lêvedo, protótipo, quadrúmano, vermífugo, zéfiro.

Há algumas palavras cujo acento prosódico é incerto, oscilante, mesmo na língua culta. Exemplos: acróbata/acrobata, Oceânia/ Oceania, xerox/xérox e outras. Outras assumem significados diferentes, de acordo com a acentuação. Ex.: valido/válido, vivido/vívido.

#### **ACENTUAÇÃO**

#### **— Definição**

A acentuação gráfica consiste no emprego do acento nas palavras grafadas com a finalidade de estabelecer, com base nas regras da língua, a intensidade e/ou a sonoridade das palavras. Isso quer dizer que os acentos gráficos servem para indicar a sílaba tônica de uma palavra ou a pronúncia de uma vogal. De acordo com as regras gramaticais vigentes, são quatro os acentos existentes na língua portuguesa:

**– Acento agudo:** Indica que a sílaba tônica da palavra tem som aberto. Ex.: área, relógio, pássaro.

**– Acento circunflexo:** Empregado acima das vogais "a" e" e "o"para indicar sílaba tônica em vogal fechada. Ex.: acadêmico, âncora, avô.

**– Acento grave/crase:** Indica a junção da preposição "a" com o artigo "a". Ex: "Chegamos à casa". Esse acento não indica sílaba tônica!

**– Til:** Sobre as vogais "a" e "o", indica que a vogal de determinada palavra tem som nasal, e *nem sempre* recai sobre a sílaba tônica. Exemplo: a palavra *órfã* tem um acento agudo, que indica que a sílaba forte é "o" (ou seja, é acento tônico), e um til (˜), que indica que a pronúncia da vogal "a" é nasal, não oral. Outro exemplo semelhante é a palavra *bênção*.

#### **— Monossílabas Tônicas e Átonas**

Mesmo as palavras com apenas uma sílaba podem sofrer alteração de intensidade de voz na sua pronúncia. Exemplo: observe o substantivo masculino "dó" e a preposição "do" (contração da preposição "de" + artigo "o"). Ao comparar esses termos, percebermos que o primeiro soa mais forte que o segundo, ou seja, temos uma monossílaba tônica e uma átona, respectivamente. Diante de palavras monossílabas, a dica para identificar se é *tônica* (forte) ou fraca átona (fraca) é pronunciá-las em uma frase, como abaixo:

*"Sinto grande dó ao vê-la sofrer."* "*Finalmente encontrei a chave do carro."*

#### **Recebem acento gráfico**:

– As monossílabas tônicas terminadas em: -a(s)  $\rightarrow$  pá(s), má(s);  $-e(s) \rightarrow p\acute{e}(s)$ , vê(s);  $-o(s) \rightarrow s\acute{o}(s)$ , pôs.

– As monossílabas tônicas formados por ditongos abertos -éis, -éu, -ói. Ex: réis, véu, dói.

#### **Não recebem acento gráfico**:

– As monossílabas tônicas: par, nus, vez, tu, noz, quis.

– As formas verbais monossilábicas terminadas em "-ê", nas quais a 3<sup>ª</sup> pessoa do plural termina em "-eem". Antes do novo acordo ortográfico, esses verbos era acentuados. Ex.: *Ele lê* → *Eles lêem leem*.

Exceção! O mesmo não ocorre com os verbos monossilábicos terminados em "-em", já que a terceira pessoa termina em "-êm". Nesses caso, a acentuação permanece acentuada. Ex.: *Ele tem* → *Eles têm*; *Ele vem* → *Eles vêm*.

#### **Acentuação das palavras Oxítonas**

As palavras cuja última sílaba é tônica devem ser acentuadas as oxítonas com sílaba tônica terminada em vogal tônica -a, -e e -o, sucedidas ou não por -s. Ex.: aliás, após, crachá, mocotó, pajé, vocês. Logo, não se acentuam as oxítonas terminadas em "-i" e "-u". Ex.: caqui, urubu.

#### **Acentuação das palavras Paroxítonas**

São classificadas dessa forma as palavras cuja penúltima sílaba é tônica. De acordo com a regra geral, não se acentuam as palavras paroxítonas, a não ser nos casos específicos relacionados abaixo. Observe as exceções:

– Terminadas em -ei e -eis. Ex.: amásseis, cantásseis, fizésseis, hóquei, jóquei, pônei, saudáveis.

– Terminadas em -r, -l, -n, -x e -ps. Ex.: bíceps, caráter, córtex, esfíncter, fórceps, fóssil, líquen, lúmen, réptil, tórax.

– Terminadas em -i e -is. Ex.: beribéri, bílis, biquíni, cáqui, cútis, grátis, júri, lápis, oásis, táxi.

– Terminadas em -us. Ex.: bônus, húmus, ônus, Vênus, vírus, tônus.

– Terminadas em -om e -ons. Ex.: elétrons, nêutrons, prótons.

– Terminadas em -um e -uns. Ex.: álbum, álbuns, fórum, fóruns, quórum, quóruns.

– Terminadas em -ã e -ão. Ex.: bênção, bênçãos, ímã, ímãs, órfã, órfãs, órgão, órgãos, sótão, sótãos.

#### **Acentuação das palavras Proparoxítonas**

Classificam-se assim as palavras cuja antepenúltima sílaba é tônica, e todas recebem acento, sem exceções. Ex.: ácaro, árvore, bárbaro, cálida, exército, fétido, lâmpada, líquido, médico, pássaro, tática, trânsito.

#### **Ditongos e Hiatos**

Acentuam-se:

– Oxítonas com sílaba tônica terminada em abertos "\_éu", "\_éi" ou "\_ói", sucedidos ou não por "\_s". Ex.: anéis, fiéis, herói, mausoléu, sóis, véus.

– As letras "\_i" e "\_u" quando forem a segunda vogal tônica de um hiato e estejam isoladas ou sucedidas por " s" na sílaba. Ex.: caí (ca-í), país (pa-ís), baú (ba-ú).

Não se acentuam:

– A letra "\_i", sempre que for sucedida por de "\_nh". Ex.: moinho, rainha, bainha.

– As letras "\_i" e o "\_u" sempre que aparecerem repetidas. Ex.: juuna, xiita. xiita.

– Hiatos compostos por "\_ee" e "\_oo". Ex.: creem, deem, leem, enjoo, magoo.

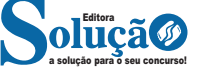

#### **O Novo Acordo Ortográfico**

Confira as regras que levaram algumas palavras a perderem acentuação em razão do Acordo Ortográfico de 1990, que entrou em vigor em 2009:

#### **1 – Vogal tônica fechada -o de -oo em paroxítonas**.

Exemplos: enjôo – enjoo; magôo – magoo; perdôo – perdoo; vôo – voo; zôo – zoo.

#### **2 – Ditongos abertos -oi e -ei em palavras paroxítonas**.

Exemplos: alcalóide – alcaloide; andróide – androide; alcalóide – alcaloide; assembléia – assembleia; asteróide – asteroide; européia – europeia.

#### **3 – Vogais -i e -u precedidas de ditongo em paroxítonas**.

Exemplos: feiúra – feiura; maoísta – maoista; taoísmo – taoismo.

#### **4 – Palavras paroxítonas cuja terminação é -em, e que possuem -e tônico em hiato**.

Isso ocorre com a 3ª pessoa do plural do presente do indicativo ou do subjuntivo. Exemplos: deem; lêem – leem; relêem – releem; revêem.

**5 – Palavras com trema:** somente para palavras da língua portuguesa. Exemplos: bilíngüe – bilíngue; enxágüe – enxágue; linguïça – linguiça.

**6 – Paroxítonas homógrafas**: são palavras que têm a mesma grafia, mas apresentam significados diferentes. Exemplo: o verbo **PARAR**: pára – para. Antes do Acordo Ortográfico, a flexão do verbo "parar" era acentuada para que fosse diferenciada da preposição "para".

Atualmente, nenhuma delas recebe acentuação. Assim:

Antes: Ela sempre pára *para* ver a banda passar. [verbo / *preposição*]

Hoje: Ela sempre para *para* ver a banda passar. [verbo / *preposição*]

#### **ORTOGRAFIA**

#### **— Definições**

Com origem no idioma grego, no qual *orto* significa *"*direito", "exato", e *grafia* quer dizer "ação de escrever", ortografia é o nome dado ao sistema de regras definido pela gramática normativa que indica a escrita correta das palavras. Já a Ortografia Oficial se refere às práticas ortográficas que são consideradas oficialmente como adequadas no Brasil. Os principais tópicos abordados pela ortografia são: o emprego de acentos gráficos que sinalizam vogais tônicas, abertas ou fechadas; os processos fonológicos (crase/acento grave); os sinais de pontuação elucidativos de funções sintáticas da língua e decorrentes dessas funções, entre outros.

**Os acentos:** esses sinais modificam o som da letra sobre a qual recaem, para que palavras com grafia similar possam ter leituras diferentes, e, por conseguinte, tenham significados distintos. Resumidamente, os acentos são agudo (deixa o som da vogal mais aberto), circunflexo (deixa o som fechado), til (que faz com que o som fique nasalado) e acento grave (para indicar crase).

**O alfabeto**: é a base de qualquer língua. Nele, estão estabelecidos os sinais gráficos e os sons representados por cada um dos sinais; os sinais, por sua vez, são as vogais e as consoantes.

**As letras K, Y e W**: antes consideradas estrangeiras, essas letras foram integradas oficialmente ao alfabeto do idioma português brasileiro em 2009, com a instauração do Novo Acordo Ortográfico. As possibilidades da vogal Y e das consoantes K e W são, basicamente, para nomes próprios e abreviaturas, como abaixo:

– Para grafar símbolos internacionais e abreviações, como *Km* (quilômetro), *W* (watt) e *Kg* (quilograma).

– Para transcrever nomes próprios estrangeiros ou seus derivados na língua portuguesa, como Britney, Washington, Nova York.

**Relação som X grafia:** confira abaixo os casos mais complexos do emprego da ortografia correta das palavras e suas principais regras:

**«ch" ou "x"?:** deve-se empregar o X nos seguintes casos:

– Em palavras de origem africana ou indígena. Exemplo: *oxum*, *abacaxi*.

– Após ditongos. Exemplo: ab*ai*xar, f*ai*xa.

– Após a sílaba inicial "en". Exemplo: *en*xada, *en*xergar.

– Após a sílaba inicial "me". Exemplo: *me*xilhão, *me*xer, *me*xerica.

**s" ou "x"?:** utiliza-se o S nos seguintes casos:

– Nos sufixos "ese", "isa", "ose". Exemplo: sínt*ese*, av*isa*, vermin*ose*.

– Nos sufixos *"*ense", "osa" e "oso", quando formarem adjetivos. Exemplo: amazon*ense*, form*osa*, joc*oso*.

– Nos sufixos "ês" e "esa", quando designarem origem, título ou nacionalidade. Exemplo: marqu*ês*/marqu*esa*, holand*ês*/holand*esa*, burgu*ês*/burgu*esa*.

– Nas palavras derivadas de outras cujo radical já apresenta "s". Exemplo: ca*s*a – ca*s*inha – ca*s*arão; análi*s*e – anali*s*ar.

#### **Porque, Por que, Porquê ou Por quê?**

– *Porque* (junto e sem acento): é conjunção explicativa, ou seja, indica *motivo/razão*, podendo substituir o termo *pois*. Portanto, toda vez que essa substituição for possível, não haverá dúvidas de que o emprego do *porque* estará correto. Exemplo: Não choveu, *porque*/*pois* nada está molhado.

– *Por que* (separado e sem acento): esse formato é empregado para introduzir uma pergunta ou no lugar de "o motivo pelo qual", para estabelecer uma relação com o termo anterior da oração. Exemplos: *Por que* ela está chorando? / Ele explicou *por que* do cancelamento do show.

– *Porquê* (junto e com acento): trata-se de um substantivo e, por isso, pode estar acompanhado por artigo, adjetivo, pronome ou numeral. Exemplo: Não ficou claro o *porquê* do cancelamento do show.

– *Por quê* (separado e com acento): deve ser empregado ao fim de frases interrogativas. Exemplo: Ela foi embora novamente. *Por quê*?

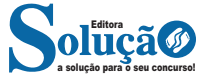

### **RACIOCÍNIO LÓGICO MATEMÁTICO**

#### **PRINCÍPIO DA REGRESSÃO OU REVERSÃO**

Princípio da regressão é uma abordagem que visa encontrar um valor inicial requerido pelo problema com base em um valor final fornecido. Em outras palavras, é um método utilizado para resolver problemas de primeiro grau, ou seja, problemas que podem ser expressos por equações lineares, trabalhando de forma inversa, ou "de trás para frente".

#### **Esteja atento:**

Você precisa saber transformar algumas operações: **Soma** ↔ *a regressão é feita pela subtração.* **Subtração** ↔ *a regressão é feita pela soma.* **Multiplicação** ↔ *a regressão é feita pela divisão.* **Divisão** ↔ *a regressão é feita pela multiplicação*

#### **Exemplo:**

1. SENAI

O sr. Altair deu muita sorte em um programa de capitalização bancário. Inicialmente, ele apresentava um saldo devedor X no banco, mas resolveu depositar 500 reais, o que cobriu sua dívida e ainda lhe sobrou uma certa quantia A. Essa quantia A, ele resolveu aplicar no programa e ganhou quatro vezes mais do que tinha, ficando então com uma quantia B. Uma segunda vez, o sr. Altair resolveu aplicar no programa, agora a quantia B que possuía, e novamente saiu contente, ganhou três vezes o valor investido. Ao final, ele passou de devedor para credor de um valor de R\$ 3 600,00 no banco. Qual era o saldo inicial X do sr. Altair?

(A) -R\$ 350,00.

(B) -R\$ 300,00.

- (C) -R\$ 200,00.
- (D) -R\$ 150,00.
- (E) -R\$ 100,00.

#### **Resolução:**

Devemos partir da última aplicação. Sabemos que a última aplicação é 3B, logo:

 $3B = 3600 \rightarrow B = 3600/3 \rightarrow B = 1200$ 

A 1º aplicação resultou em B e era 4A: B = 4A  $\rightarrow$  1200 = 4A  $\rightarrow$  $A = 1200/4 \rightarrow A = 300$ 

A é o saldo que sobrou do pagamento da dívida X com os 500 reais: A =  $500 - X \rightarrow 300 = 500 - X \rightarrow$ 

 $-X = 300 - 500 \rightarrow -X = -200$ .  $(-1) \rightarrow X = 200$ .

Como o valor de X representa uma dívida representamos com o sinal negativo: a dívida era de R\$ -200,00.

**Resposta: C.**

#### **LÓGICA DEDUTIVA, ARGUMENTATIVA E QUANTITATIVA**

Um argumento refere-se à declaração de que um conjunto de proposições iniciais leva a outra proposição final, que é uma consequência das primeiras. Em outras palavras, um argumento é a relação que conecta um conjunto de proposições, denotadas como P1, P2,... Pn, conhecidas como premissas do argumento, a uma proposição Q, que é chamada de conclusão do argumento.

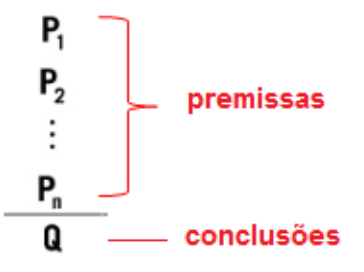

Exemplo:

P1: Todos os cientistas são loucos.

P2: Martiniano é louco.

Q: Martiniano é um cientista.

O exemplo fornecido pode ser denominado de Silogismo, que é um argumento formado por duas premissas e uma conclusão.

Quando se trata de argumentos lógicos, nosso interesse reside em determinar se eles são válidos ou inválidos. Portanto, vamos entender o que significa um argumento válido e um argumento inválido.

#### **Argumentos Válidos**

Um argumento é considerado válido, ou legítimo, quando a conclusão decorre necessariamente das propostas apresentadas.

Exemplo de silogismo:

P1: Todos os homens são pássaros.

P2: Nenhum pássaro é animal.

C: Logo, nenhum homem é animal.

Este exemplo demonstra um argumento logicamente estruturado e, por isso, válido. Entretanto, isso não implica na verdade das premissas ou da conclusão.

Importante enfatizar que a classificação de avaliação de um argumento é a sua estrutura lógica, e não o teor de suas propostas ou conclusões. Se a estrutura for formulada corretamente, o argumento é considerado válido, independentemente da veracidade das propostas ou das conclusões.

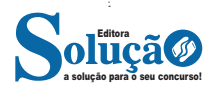

#### **Como determinar se um argumento é válido?**

A validade de um argumento pode ser verificada por meio de diagramas de Venn, uma ferramenta extremamente útil para essa finalidade, frequentemente usada para analisar a lógica de argumentos. Vamos ilustrar esse método com o exemplo mencionado acima. Ao afirmar na afirmação P1 que "todos os homens são pássaros", podemos representar esta afirmação da seguinte forma:

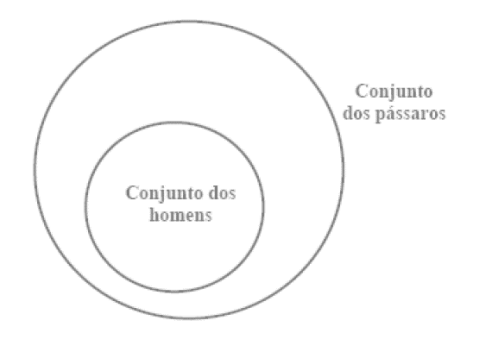

Note-se que todos os elementos do conjunto menor (homens) estão contidos no conjunto maior (pássaros), diminuindo que todos os elementos do primeiro grupo pertencem também ao segundo. Esta é a forma padrão de representar graficamente a afirmação "Todo A é B": dois círculos, com o menor dentro do maior, onde o círculo menor representa o grupo classificado após a expressão "Todo".

Quanto à afirmação "Nenhum pássaro é animal", a palavra-chave aqui é "Nenhum", que transmite a ideia de completa separação entre os dois conjuntos incluídos.

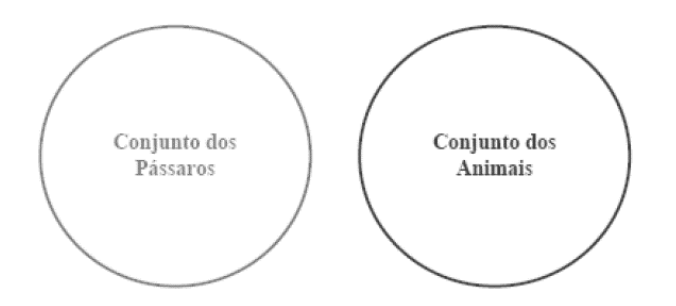

A representação gráfica da afirmação "Nenhum A é B" sempre consistirá em dois conjuntos distintos, sem sobreposição alguma entre eles.

Ao combinar as representações gráficas das duas indicações mencionadas acima e analisá-las, obteremos:

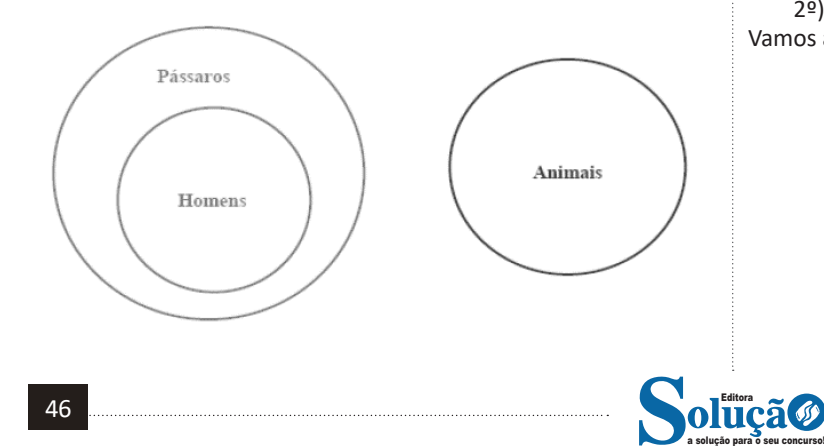

Ao analisar a conclusão de nosso argumento, que afirma "Nenhum homem é animal", e compará-la com as representações gráficas das metas, questionamos: essa conclusão decorre logicamente das metas? Definitivamente, sim!

Percebemos que o conjunto dos homens está completamente separado do conjunto dos animais, diminuindo uma dissociação total entre os dois. Portanto, concluímos que este argumento é válido.

#### **Argumentos Inválidos**

Um argumento é considerado inválido, também chamado de ilegítimo, mal formulado, falacioso ou sofisma, quando as propostas apresentadas não são capazes de garantir a verdade da conclusão. Por exemplo:

- P1: Todas as crianças gostam de chocolate.
- P2: Patrícia não é criança.

C: Logo, Patrícia não gosta de chocolate.

Este exemplo ilustra um argumento inválido ou falacioso, pois as premissas não estabelecem de maneira conclusiva a veracidade da conclusão. É possível que Patrícia aprecie chocolate, mesmo não sendo criança, uma vez que a proposta inicial não limite o gosto por chocolate exclusivamente para crianças.

Para demonstrar a invalidez do argumento supracitado, utilizaremos diagramas de conjuntos, tal como foi feito para provar a validade de um argumento válido. Iniciaremos com as primeiras metas: "Todas as crianças gostam de chocolate".

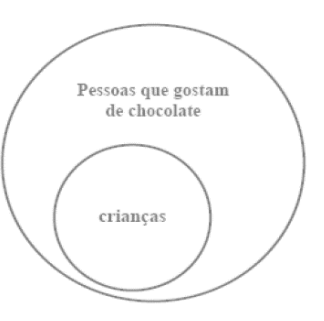

Examinemos a segunda premissa: "Patrícia não é criança". Para obrigar, precisamos referenciar o diagrama criado a partir da primeira localização e determinar a localização possível de Patrícia, levando em consideração o que a segunda localização estabelece.

Fica claro que Patrícia não pode estar dentro do círculo que representa as crianças. Essa é a única restrição imposta pela segunda colocação. Assim, podemos deduzir que existem duas posições possíveis para Patrícia no diagrama:

1º) Fora do círculo que representa o conjunto maior;

2º) Dentro do conjunto maior, mas fora do círculo das crianças. Vamos analisar:

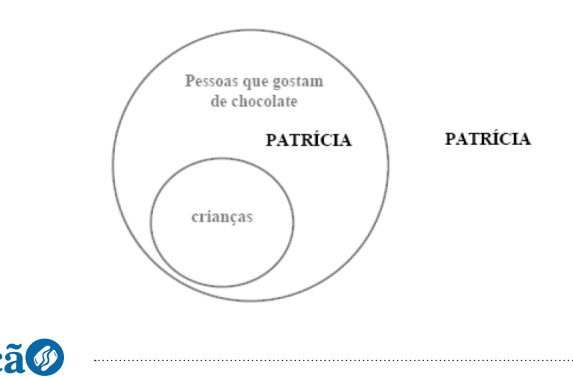

Finalmente, passemos à análise da conclusão: "Patrícia não gosta de chocolate". Ora, o que nos resta para sabermos se este argumento é válido ou não, é justamente confirmar se esse resultado (se esta conclusão) é necessariamente verdadeiro!

– É necessariamente verdadeiro que Patrícia não gosta de chocolate? Olhando para o desenho acima, respondemos que não! Pode ser que ela não goste de chocolate (caso esteja fora do círculo), mas também pode ser que goste (caso esteja dentro do círculo)! Enfim, o argumento é inválido, pois as premissas não garantiram a veracidade da conclusão!

#### **Métodos para validação de um argumento**

Vamos explorar alguns métodos que nos ajudarão a determinar a validade de um argumento:

**1º) Diagramas de conjuntos:** ideal para argumentos que contenham as palavras "todo", "algum" e "nenhum" ou suas convenções como "cada", "existe um", etc. referências nas indicações.

**2º) Tabela-verdade:** recomendada quando o uso de diagramas de conjuntos não se aplica, especialmente em argumentos que envolvem conectores lógicos como "ou", "e", "→" (implica) e "←)" (se e somente se) . O processo inclui a criação de uma tabela que destaca uma coluna para cada premissa e outra para a conclusão. O principal desafio deste método é o aumento da complexidade com o acréscimo de proposições simples.

**3º) Operações lógicas com conectivos, assumindo posições verdadeiras:** aqui, partimos do princípio de que as premissas são verdadeiras e, através de operações lógicas com conectivos, buscamos determinar a veracidade da conclusão. Esse método oferece um caminho rápido para demonstrar a validade de um argumento, mas é considerado uma alternativa secundária à primeira opção.

**4º) Operações lógicas considerando propostas verdadeiras e conclusões falsas:** este método é útil quando o anterior não fornece uma maneira direta de avaliar o valor lógico da conclusão, solicitando, em vez disso, uma análise mais profunda e, possivelmente, mais complexa.

Em síntese, temos:

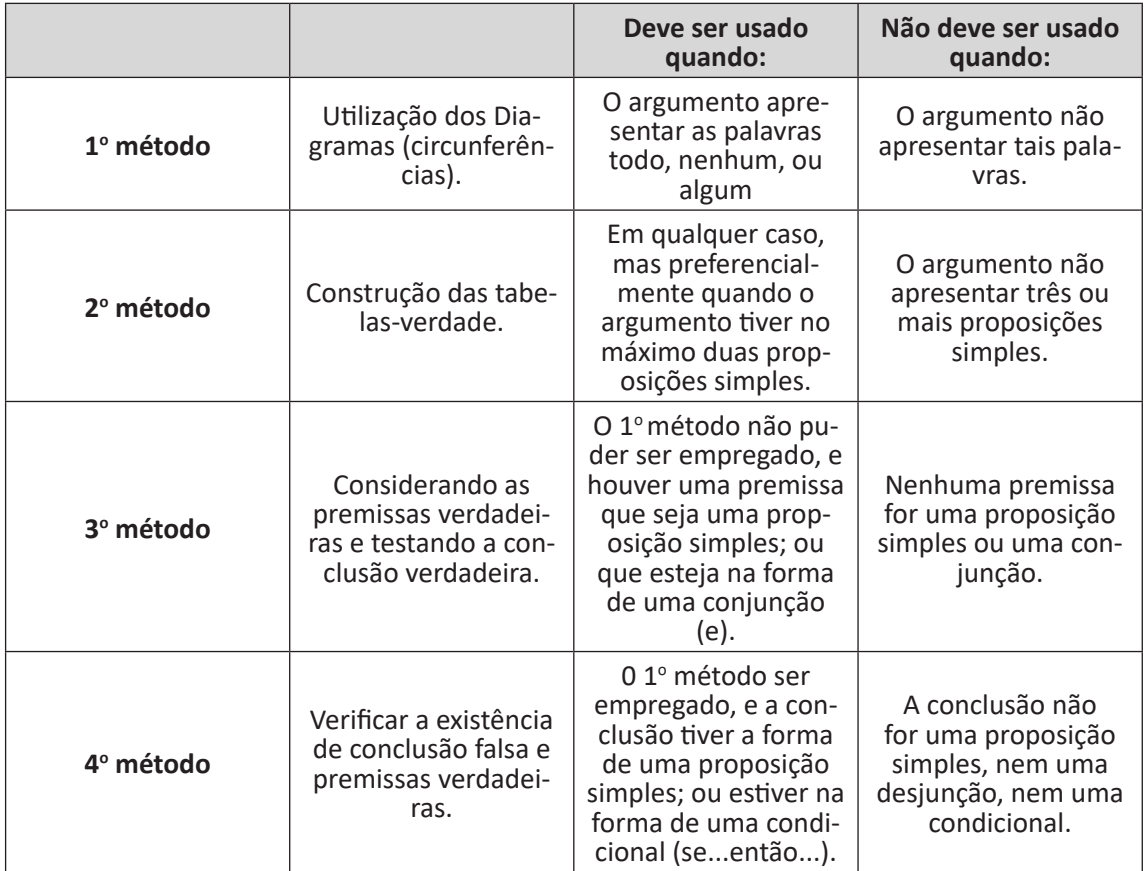

**Exemplo:** diga se o argumento abaixo é válido ou inválido: (p ∧ q) → r

\_\_\_\_\_\_<sup>~</sup>r\_\_\_\_\_\_\_\_

~p ∨ ~q

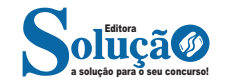

#### RACIOCÍNIO LÓGICO MATEMÁTICO

a solução para o seu concurso! Editora

#### **Resolução:**

1ª Pergunta:o argumento inclui as expressões "todo", "algum", ou "nenhum"? Se uma resposta negativa, isso exclui a aplicação do primeiro método, levando-nos a considerar outras opções.

2ª Pergunta: o argumento é composto por, no máximo, duas proposições simples? Caso a resposta seja negativa, o segundo método também é descartado da análise.

3ª Pergunta: alguma das propostas consiste em uma proposição simples ou em uma conjunção? Se afirmativo, como no caso da segunda proposição ser (~r), podemos proceder com o terceiro método. Se desejarmos explorar mais opções, temos obrigações com outra pergunta.

4ª Pergunta: a conclusão é formulada como uma proposição simples, uma disjunção, ou uma condicional? Se a resposta for positiva, e a conclusão para uma disjunção, por exemplo, temos a opção de aplicar o método quarto, se assim escolhermos.

Vamos seguir os dois caminhos: resolveremos a questão pelo 3º e pelo 4º método.

Analise usando o Terceiro Método a partir do princípio de que as premissas são verdadeiras e avalie a veracidade da conclusão, dessa forma, será obtido:

2ª Premissa: Se ~r é verdade, isso implica que r é falso.

1ª Premissa: se (p ∧ q) → r é verdade, e já estabelecemos que r é falso, isso nos leva a concluir que (p ∧ q) também deve ser falso. Uma conjunção é falsa quando pelo menos uma das proposições é falsa ou ambas são. Portanto, não conseguimos determinar os valores específicos de p e q com esta abordagem. Apesar da aparência inicial de adequação, o terceiro método não nos permite concluir definitivamente sobre a validade do argumento.

Analise usando o Quarto Método considerando a conclusão como falsa e as premissas como verdadeiras, chegaremos a:

Conclusão: Se ~pv ~q é falso, então tanto p quanto q são verdadeiros. Procedemos ao teste das propostas sob a suposição de sua verdade:

1ª Premissa: Se (p∧q) → r é considerado verdadeiro, e p e q são verdadeiros, a situação condicional também é verdadeira, o que nos leva a concluir que r deve ser verdadeiro.

2ª Premissa) Com r sendo verdadeiro, encontramos um conflito, pois isso tornaria ~r falso. Contudo, nesta análise, o objetivo é verificar a coexistência de posições verdadeiras com uma conclusão falsa. A ausência dessa coexistência indica que o argumento é válido. Portanto, concluímos que o argumento é válido sob o método quarto.

#### **Lógica de primeira ordem**

Alguns argumentos utilizam proposições que empregam quantificadores, essenciais em proposições categóricas para estabelecer uma relação consistente entre sujeito e predicado. O foco é na coerência e no sentido da proposição, independentemente de sua veracidade.

As formas comuns incluem: Todo A é B. Nenhum A é B. Algum A é B.

Algum A não é B. Aqui, "A" e "B" representam os termos ou características envolvidas nas proposições categóricas.

#### **Classificação de uma proposição categórica de acordo com o tipo e a relação**

As proposições categóricas podem ser diferenciadas observando dois critérios essenciais: qualidade e quantidade ou extensão.

**– Qualidade:** esse concurso distingue as proposições categóricas em afirmativas ou negativas, baseando-se na natureza da afirmação feita.

**– Oferta ou extensão:** esta classificação é denominada como proposições categóricas, como universais ou particulares, dependendo do quantificador do destinatário na proposição.

Universais 
$$
\{universal afirmativa: TODO A é B. \, luniversal negativa: NENHUM A é B.
$$

Dentro dessas categorias, baseando-se na qualidade e na extensão, identificam-se quatro tipos principais de proposições, simbolizados pelas letras A, E, I, e O.

Universal Afirmativa (Tipo A) – "Todo A é B". Existem duas interpretações possíveis.

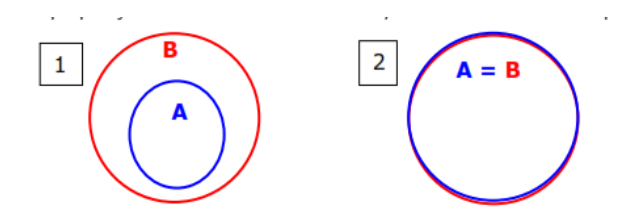

Essas proposições declararam que o conjunto "A" está incluído dentro do conjunto "B", significando que cada elemento de "A" pertence também a "B". Importante notar que "Todo A é B" difere de "Todo B é A".

#### **Universal negativa (Tipo E)** – "**NENHUM A é B"**.

Essas proposições estabelecem que os conjuntos "A" e "B" não consideram nenhum elemento. Vale ressaltar que afirmar "Nenhum A é B" equivale a dizer "Nenhum B é A". Esta negativa universal pode ser representada pelo diagrama em que A e B não se intersectam ( $A \cap B = \emptyset$ ):

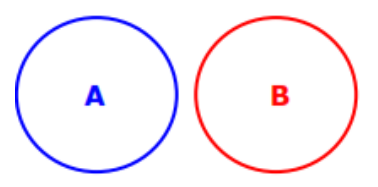

48

# **NOÇÕES DE INFORMÁTICA**

#### **CONHECIMENTOS BÁSICOS DE MICROCOMPUTADORES PC-HARDWARE**

#### **HARDWARE**

O hardware são as partes físicas de um computador. Isso inclui a Unidade Central de Processamento (CPU), unidades de armazenamento, placas mãe, placas de vídeo, memória, etc.<sup>1</sup>. Outras partes extras chamados componentes ou dispositivos periféricos incluem o mouse, impressoras, modems, scanners, câmeras, etc.

Para que todos esses componentes sejam usados apropriadamente dentro de um computador, é necessário que a funcionalidade de cada um dos componentes seja traduzida para algo prático. Surge então a função do sistema operacional, que faz o intermédio desses componentes até sua função final, como, por exemplo, processar os cálculos na CPU que resultam em uma imagem no monitor, processar os sons de um arquivo MP3 e mandar para a placa de som do seu computador, etc. Dentro do sistema operacional você ainda terá os programas, que dão funcionalidades diferentes ao computador.

#### **• Gabinete**

Também conhecido como torre ou caixa, é a estrutura que abriga os componentes principais de um computador, como a placa- -mãe, processador, memória RAM, e outros dispositivos internos. Serve para proteger e organizar esses componentes, além de facilitar a ventilação.

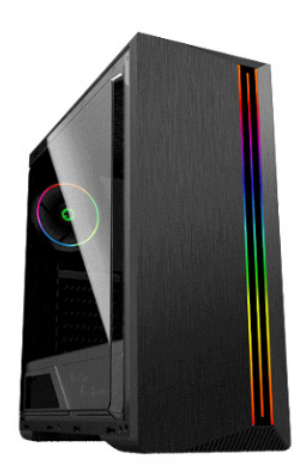

*Gabinete*

*1 https://www.palpitedigital.com/principais-componentes-internos-pc-perifericos-hardware-software/#:~:text=O%20hardware%20 s%C3%A3o%20as%20partes,%2C%20scanners%2C%20c%C3%A2meras%2C%20etc.*

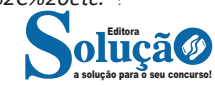

#### **• Processador ou CPU (Unidade de Processamento Central)**

É o cérebro de um computador. É a base sobre a qual é construída a estrutura de um computador. Uma CPU funciona, basicamente, como uma calculadora. Os programas enviam cálculos para o CPU, que tem um sistema próprio de "fila" para fazer os cálculos mais importantes primeiro, e separar também os cálculos entre os núcleos de um computador. O resultado desses cálculos é traduzido em uma ação concreta, como por exemplo, aplicar uma edição em uma imagem, escrever um texto e as letras aparecerem no monitor do PC, etc. A velocidade de um processador está relacionada à velocidade com que a CPU é capaz de fazer os cálculos.

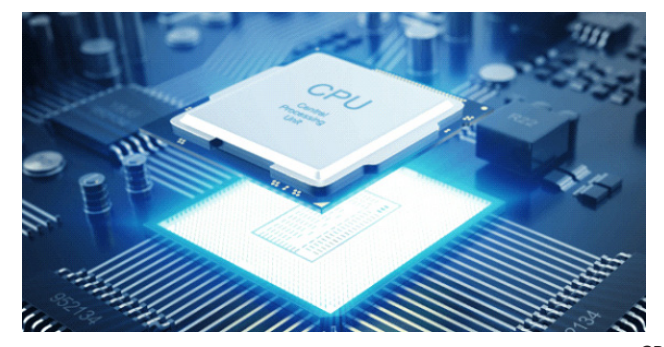

*CPU*

#### **• Cooler**

Quando cada parte de um computador realiza uma tarefa, elas usam eletricidade. Essa eletricidade usada tem como uma consequência a geração de calor, que deve ser dissipado para que o computador continue funcionando sem problemas e sem engasgos no desempenho. Os coolers e ventoinhas são responsáveis por promover uma circulação de ar dentro da case do CPU. Essa circulação de ar provoca uma troca de temperatura entre o processador e o ar que ali está passando. Essa troca de temperatura provoca o resfriamento dos componentes do computador, mantendo seu funcionamento intacto e prolongando a vida útil das peças.

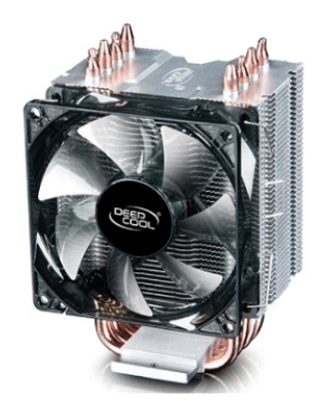

127 *Cooler*

#### NOÇÕES DE INFORMÁTICA

#### **• Placa-mãe**

Se o CPU é o cérebro de um computador, a placa-mãe é o esqueleto. A placa mãe é responsável por organizar a distribuição dos cálculos para o CPU, conectando todos os outros componentes externos e internos ao processador. Ela também é responsável por enviar os resultados dos cálculos para seus devidos destinos. Uma placa mãe pode ser on-board, ou seja, com componentes como placas de som e placas de vídeo fazendo parte da própria placa mãe, ou off-board, com todos os componentes sendo conectados a ela.

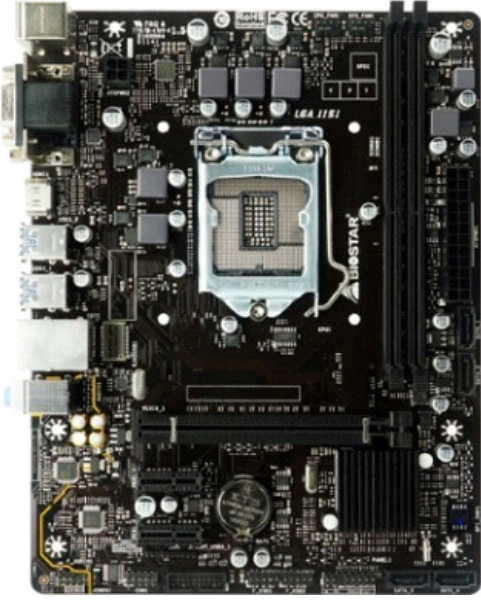

*Placa-mãe*

#### **• Fonte**

A fonte de alimentação é o componente que fornece energia elétrica para o computador. Ela converte a corrente alternada (AC) da tomada em corrente contínua (DC) que pode ser usada pelos componentes internos do computador.

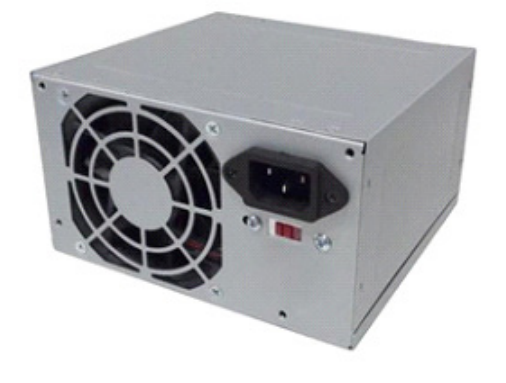

*Fonte* 

#### **• Placas de vídeo**

São dispositivos responsáveis por renderizar as imagens para serem exibidas no monitor. Elas processam dados gráficos e os convertem em sinais visuais, sendo essenciais para jogos, edição de vídeo e outras aplicações gráficas intensivas.

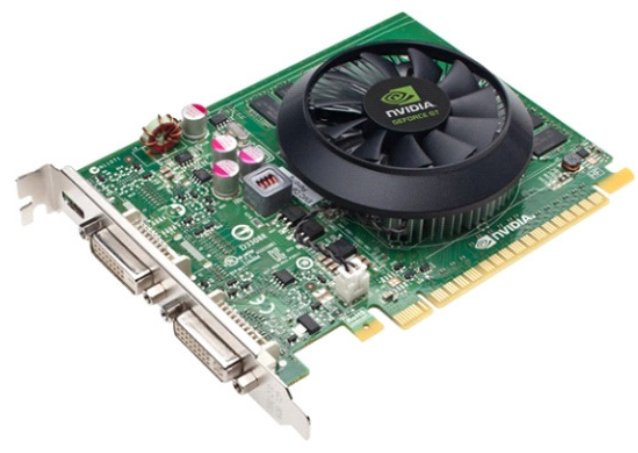

#### *Placa de vídeo*

#### **• Memória RAM**

Random Access Memory ou Memória de Acesso Randômico é uma memória volátil e rápida que armazena temporariamente os dados dos programas que estão em execução no computador. Ela perde o conteúdo quando o computador é desligado.

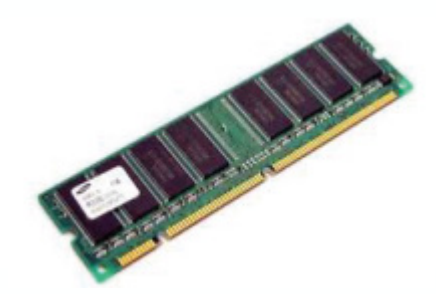

*Memória RAM*

#### **• Memória ROM**

Read Only Memory ou Memória Somente de Leitura é uma memória não volátil que armazena permanentemente as instruções básicas para o funcionamento do computador, como o BIOS (Basic Input/Output System ou Sistema Básico de Entrada/Saída). Ela não perde o conteúdo quando o computador é desligado.

#### **• Memória cache**

Esta é uma memória muito rápida e pequena que armazena temporariamente os dados mais usados pelo processador, para acelerar o seu desempenho. Ela pode ser interna (dentro do processador) ou externa (entre o processador e a memória RAM).

#### **• Periféricos de entrada, saída e armazenamento**

São dispositivos externos que se conectam ao computador para adicionar funcionalidades ou capacidades.

São classificados em:

**– Periféricos de entrada:** Dispositivos que permitem ao usuário inserir dados no computador, como teclados, mouses, scanners e microfones.

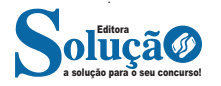

#### NOÇÕES DE INFORMÁTICA

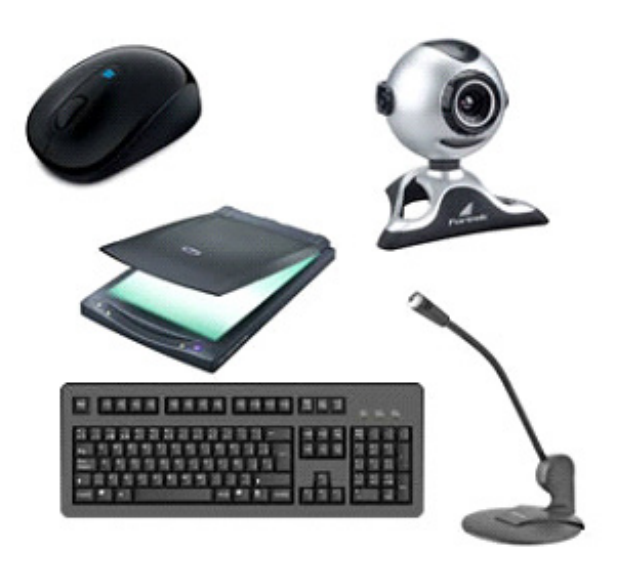

*Periféricos de entrada*

**– Periféricos de saída:** Dispositivos que permitem ao computador transmitir dados para o usuário, como monitores, impressoras e alto-falantes.

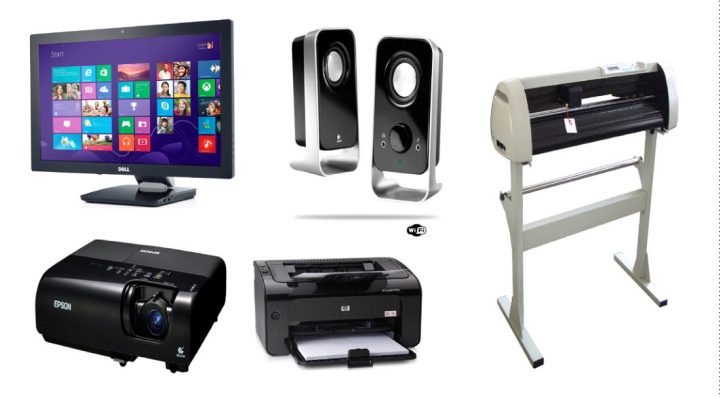

*Periféricos de saída*

**– Periféricos de entrada e saída:** Dispositivos que podem receber dados do computador e enviar dados para ele, como drives de disco, monitores touchscreen e modems.

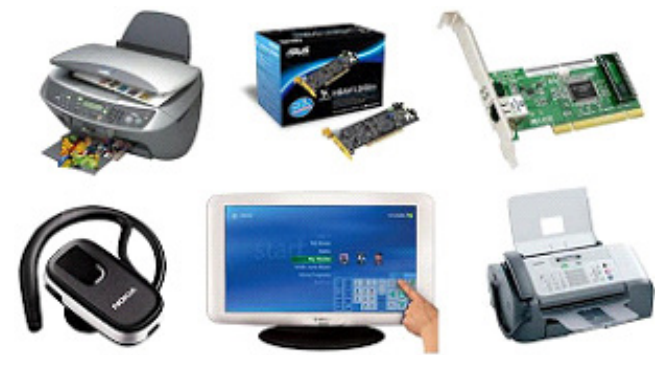

*Periféricos de entrada e saída*

**– Periféricos de armazenamento:** dispositivos usados para armazenar dados de forma permanente ou temporária, como discos rígidos, SSDs, CDs, DVDs e pen drives.

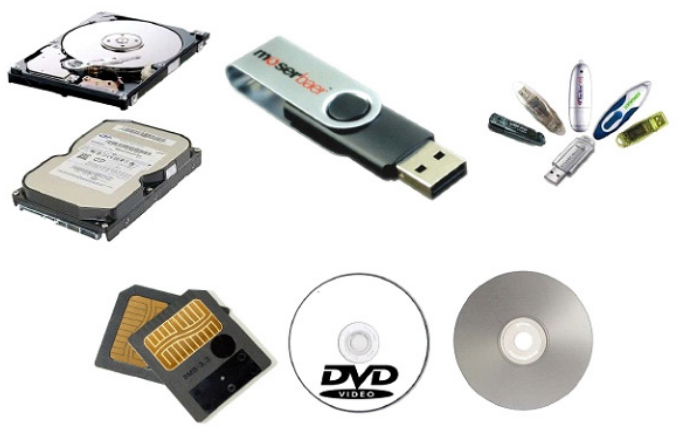

*Periféricos de armazenamento*

#### **SOFTWARE**

Software é um agrupamento de comandos escritos em uma linguagem de programação<sup>2</sup>. Estes comandos, ou instruções, criam as ações dentro do programa, e permitem seu funcionamento.

Um software, ou programa, consiste em informações que podem ser lidas pelo computador, assim como seu conteúdo audiovisual, dados e componentes em geral. Para proteger os direitos do criador do programa, foi criada a licença de uso. Todos estes componentes do programa fazem parte da licença.

A licença é o que garante o direito autoral do criador ou distribuidor do programa. A licença é um grupo de regras estipuladas pelo criador/distribuidor do programa, definindo tudo que é ou não é permitido no uso do software em questão.

Os softwares podem ser classificados em:

**– Software de Sistema:** o software de sistema é constituído pelos sistemas operacionais (S.O). Estes S.O que auxiliam o usuário, para passar os comandos para o computador. Ele interpreta nossas ações e transforma os dados em códigos binários, que podem ser processados

**– Software Aplicativo:** este tipo de software é, basicamente, os programas utilizados para aplicações dentro do S.O., que não estejam ligados com o funcionamento do mesmo. Exemplos: Word, Excel, Paint, Bloco de notas, Calculadora.

**– Software de Programação:** são softwares usados para criar outros programas, a parir de uma linguagem de programação, como Java, PHP, Pascal, C+, C++, entre outras.

**– Software de Tutorial:** são programas que auxiliam o usuário de outro programa, ou ensine a fazer algo sobre determinado assunto.

**– Software de Jogos:** são softwares usados para o lazer, com vários tipos de recursos.

**– Software Aberto:** é qualquer dos softwares acima, que tenha o código fonte disponível para qualquer pessoa.

Todos estes tipos de software evoluem muito todos os dias. Sempre estão sendo lançados novos sistemas operacionais, novos games, e novos aplicativos para facilitar ou entreter a vida das pessoas que utilizam o computador.

*2 http://www.itvale.com.br*

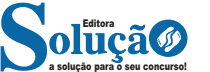

129

#### **NOÇÕES DE SISTEMAS OPERACIONAIS**

#### **Fundamentos e operação**

Um sistema operacional é um software que atua como intermediário entre o hardware do computador e os programas de aplicação. Ele gerencia recursos como memória, processador, dispositivos de entrada e saída, entre outros.

As principais funções de um sistema operacional incluem o gerenciamento de processos, memória, dispositivos de entrada/saída e arquivos.

#### **Organização e gerenciamento de informações**

Um sistema operacional organiza e gerencia informações por meio de sistemas de arquivos. Ele controla como os dados são armazenados, acessados e manipulados no disco rígido ou em outros dispositivos de armazenamento.

O sistema operacional também fornece ferramentas para gerenciar permissões de acesso aos arquivos e pastas, garantindo a segurança dos dados.

#### **Arquivos, pastas e programas**

Os arquivos são unidades básicas de armazenamento de dados em um computador. Eles podem conter texto, imagens, vídeos, programas, entre outros tipos de informações.

As pastas são usadas para organizar e agrupar registros relacionados a um sistema de arquivos.

Os programas são conjuntos de instruções ou código executável que realizam tarefas específicas quando executados pelo sistema operacional.

#### **Sistemas Operacionais Modernos**

#### **• Ubuntu Linux**

Essa é uma distribuição de sistema operacional baseada em Linux, conhecida por sua estabilidade, segurança e flexibilidade. É amplamente utilizado em servidores e estações de trabalho para uma variedade de fins, desde desenvolvimento de software até computação em nuvem.

Vejamos um resumo de sua interface gráfica:

─ Barra de Atividades (Activities Bar)

Localizada no topo da tela, permite acessar o menu de atividades, alternar entre janelas abertas e acessar a lista de aplicativos.

─ Menu de Atividades (Activities Menu)

Ao clicar no ícone do Ubuntu no canto superior esquerdo ou pressionar a tecla "Super" (tecla do logotipo do Windows), o menu de atividades é exibido, mostrando uma visão geral das áreas de trabalho virtuais, a lista de aplicativos e a barra de pesquisa.

#### ─ Lançador (Launcher)

Localizado à esquerda da tela, exibe os ícones dos aplicativos favoritos e frequentemente usados para acesso rápido.

 $-$  Dash

A área de busca universal, acessada através do menu de atividades ou pressionando a tecla "Super" (tecla do logotipo do Windows) e digitando, permite pesquisar por aplicativos, arquivos e configurações do sistema.

─ Área de Trabalho (Desktop)

O espaço de trabalho onde você pode colocar ícones de aplicativos, arquivos e pasta para acesso rápido.

─ Área de Notificação (Notification Area)

Localizada no canto superior direito, exibe ícones de status do sistema, notificações e fornece acesso rápido a configurações como rede, volume e bateria.

─ Explorador de Arquivos (Nautilus)

Permite navegar, visualizar e gerenciar arquivos e pastas no sistema de arquivos.

─ Configurações do Sistema (Settings)

A interface gráfica para personalizar configurações do sistema, como rede, personalização, contas de usuário, entre outros.

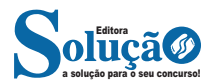

# **LEGISLAÇÃO MUNICIPAL**

#### **LEI ORGÂNICA DO MUNICÍPIO DE DIVINÓPOLIS**

#### **LEI ORGÂNICA DO MUNICÍPIO DE DIVINÓPOLIS-MG**

#### **PREÂMBULO**

Nós, representantes do Povo de Divinópolis, reunidos na Câmara Municipal, animados pelo compromisso de promover a liberdade, a igualdade, o desenvolvimento, a segurança, a justiça e o bem- -estar de todos, promulgamos, sob a proteção do Divino Espírito Santo, a seguinte Lei Orgânica do Município de Divinópolis.

#### **TÍTULO I DISPOSIÇÕES PRELIMINARES**

Art. 1º O Município de Divinópolis integra, com autonomia político-administrativa e financeira, o Estado de Minas Gerais e a República Federativa do Brasil.

Parágrafo único. O Município se organiza e se rege por esta Lei Orgânica e pelas demais leis que adotar, observados os princípios constitucionais da República e do Estado.

Art. 2º A sede do Município é a cidade de Divinópolis.

Art. 3º Todo poder emana do Povo, que o exerce diretamente ou por meio de representantes por ele eleitos.

§1º A soberania popular é exercida:

I - indiretamente: pelo Prefeito e pelos Vereadores, todos eleitos em sufrágio universal e pelo voto direto; (Redação dada pela Emenda à LOM nº 21/2014)

II - diretamente: nos termos da lei e, em especial, mediante:

a)iniciativa popular, na proposição de leis de interesse local, incluindo emendas à Lei Orgânica do Município;

b)plebiscito, convocado pela Câmara Municipal, na forma como indicar a lei e nos termos do Regimento Interno;

c)referendo, autorizado pela Câmara Municipal, nos termos do respectivo Regimento Interno e quando o indicar a lei;

d)fiscalização dos atos e decisões do Governo Municipal, bem como da prestação de serviços públicos, inclusive quando outorgados a concessionários;

e)acesso aos documentos públicos em geral e segundo regulamentação em lei especial;

f)participação nas audiências públicas promovidas por qualquer dos Poderes do Município, conforme disposto, respectivamente, na lei ou no Regimento Interno.

§2º Qualquer cidadão, partido político, associação, sindicato ou entidade civil regularmente constituídos são parte legítima para denunciar à Câmara Municipal, ao Ministério Público ou ao Tribunal de Contas atos e decisões de qualquer dos Poderes do Município que atentem contra:

I - disposições constitucionais e de leis;

II - os princípios constitucionais da legalidade, da impessoalidade, da moralidade, da publicidade e, ainda, os da razoabilidade e transparência;

III - o patrimônio público e os interesses legítimos, coletivos ou difusos.

§3º Poderá a Câmara Municipal, antes de iniciado o respectivo processo de discussão e votação, convocar plebiscito para efeito de manifestação popular antecipada sobre matérias que envolvam:

I - obras e serviços de grande vulto, de que decorra considerável endividamento, que impliquem em alteração substancial da cidade, especialmente nos seus aspectos urbanísticos, ou que possam comprometer seu patrimônio histórico-cultural;

II - projetos de qualquer natureza, cuja execução possa comprometer o meio ambiente ecologicamente equilibrado e oferecer riscos à saudável qualidade de vida dos munícipes;

III - discussão sobre normas inseridas no Plano Diretor e nos Códigos de Obras e de Posturas Municipais.

§4º Quando se tratar de interesse específico no âmbito de bairro ou distrito, a iniciativa popular poderá ser tomada por cinco por cento dos eleitores inscritos ali domiciliados, na forma da Lei. (Incluído pela Emenda à LOM nº 014/09)

Art. 4º Constituem objetivos fundamentais do Município, além dos previstos na Constituição do Estado:

I- construir uma sociedade livre, justa e solidária;

II- promover o bem comum a todos os munícipes;

III- erradicar a pobreza, o analfabetismo e a marginalização.

Art. 5º São símbolos do Município a Bandeira, o Hino e o Brasão.

#### **TÍTULO II DOS DIREITOS E GARANTIAS FUNDAMENTAIS**

Art. 6º O Município assegura, em seu território e nos limites de sua competência, os direitos e garantias fundamentais que as Constituições da República e do Estado conferem aos brasileiros e aos estrangeiros residentes no País.

Art. 7º Todos têm direito a receber dos órgãos públicos informações de seu interesse particular, ou de interesse coletivo ou geral, que serão prestadas no prazo de 15 (quinze) dias.

Art. 8º O Município garante o exercício do direito de reunião e de outras liberdades constitucionais, além da defesa da ordem pública, da segurança pessoal e dos patrimônios público e privado.

Art. 9º Ao Município é vedado:

I- estabelecer cultos religiosos ou igrejas, subvencioná-los, embaraçar-lhes o funcionamento ou manter com eles ou seus representantes relações de dependência ou aliança, ressalvada, na forma da lei, a colaboração de interesse público;

II- recusar fé aos documentos públicos;

III- criar distinções entre brasileiros ou preferências entre os mesmos.

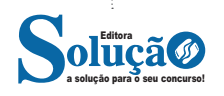

#### **TÍTULO III DO MUNICÍPIO**

#### **CAPÍTULO ÚNICO DA ORGANIZAÇÃO DO MUNICÍPIO**

#### **SEÇÃO I DISPOSIÇÕES GERAIS**

Art. 10 São poderes do Município, independentes e harmônicos entre si, o Legislativo e o Executivo.

#### **SEÇÃO II DA COMPETÊNCIA DO MUNICÍPIO**

Art. 11. Ao Município compete prover tudo quanto diga respeito ao interesse local e, especialmente:

I- elaborar o Plano Plurianual, a Lei de Diretrizes Orçamentárias e a Lei Orçamentária Anual;

II- elaborar o Plano Diretor de Desenvolvimento Integrado;

III- instituir e arrecadar os tributos de sua competência, nos termos da legislação específica;

IV– organizar o quadro e estabelecer o regime de seus servidores, ouvido o sindicato representativo da categoria, que deverá encaminhar parecer opinativo circunstanciado quando em ocasião de apresentação de proposições. (NR Emenda à LOM nº 029, de 19/02/2019)

V- organizar e prestar, diretamente ou sob regime de concessão ou permissão, os serviços públicos de interesse local, inclusive o de transporte coletivo, que tem caráter essencial;

VI- dispor sobre a administração, utilização e alienação de seus bens;

VII- adquirir bens, inclusive mediante desapropriação por necessidade ou utilidade pública, ou por interesse social;

VIII- instituir serviço especializado de fiscalização a pesos, medidas e condições sanitárias dos gêneros alimentícios nos locais de venda;

IX- criar, organizar e suprimir distritos, observada a legislação estadual;

X- criar e organizar a Guarda Municipal, destinada à proteção de seus bens, serviços e instalações, conforme dispuser a lei;

XI- fiscalizar a conservação, o transporte e o comércio de gêneros alimentícios destinados ao abastecimento público;

XII- manter, sob sua exclusiva administração, os cemitérios e os serviços funerários públicos e, sob sua fiscalização, os cemitérios e crematórios particulares e os serviços funerários por eles mantidos, para prestação destes serviços exclusivamente aos seus clientes. (Redação dada pela Emenda à LOM nº 23/2014)

XIII- estabelecer normas de edificação, de loteamento, de arruamento e de zoneamento urbano, bem como as limitações urbanísticas convenientes à ordenação de seu território;

XIV- fazer cessarem, no exercício do poder de polícia administrativa, as atividades que violarem as normas de saúde, sossego, higiene, meio ambiente, segurança, funcionalidade, estética, moralidade e outras de interesse da coletividade;

XV- estabelecer e impor penalidades por infração a leis e regulamentos;

XVI- legislar sobre apreensão e depósito de semoventes, materiais e móveis em geral, no caso de transgressão a leis e demais atos municipais, bem como sobre a forma e as condições de destinação das coisas apreendidas;

XVII- legislar sobre a erosão existente nos parcelamentos do solo urbano, visando ao levantamento das áreas degradadas;

XVIII- zelar pela liberdade de consciência e de crença e pelo livre exercício de cultos religiosos;

XIX- estimular a educação e as atividades esportivas e culturais; XX- prestar assistência aos munícipes, nas emergências médico-hospitalares e de pronto-socorro, por seus próprios serviços ou mediante convênio com instituições especializadas, públicas ou privadas;

XXI- cuidar do amparo à maternidade, à infância, aos desvalidos, aos idosos e aos menores carentes;

XXII- suplementar a legislação federal e a estadual no que couber, bem como legislar sobre assuntos de interesse local.

#### **SEÇÃO III DA COMPETÊNCIA COMUM**

Art. 12. É competência do Município, comum ao Estado e à União:

I- zelar pela guarda da Constituição, das leis e das instituições democráticas e conservar o patrimônio público;

II- cuidar da saúde e assistência pública, bem como da proteção e garantia das pessoas portadoras de deficiência;

III- proteger os documentos, as obras e outros bens de valor histórico, artístico e cultural, os monumentos, as paisagens naturais notáveis e os sítios arqueológicos;

IV- impedir a evasão, a destruição e a descaracterização de obras de arte e de outros bens de valor histórico, artístico e cultural;

V- proporcionar os meios de acesso à cultura, à educação e à ciência;

VI- proteger o meio ambiente, combater a poluição, em qualquer de suas formas, e preservar as florestas, a fauna e a flora;

VII- fomentar as atividades agropecuárias, organizar o abastecimento alimentar e estimular, particularmente, o melhor aproveitamento da terra;

VIII- promover programas de construção de moradias e a melhoria das condições habitacionais e de saneamento básico;

IX- registrar, acompanhar e fiscalizar a concessão do direito de pesquisa e exploração de recursos hídricos e minerais em seu território;

X- estabelecer e implantar política de educação para a segurança do trânsito;

XI- combater as causas da pobreza e os fatores de marginalização , promovendo a integração social dos setores desfavorecidos.

#### **SEÇÃO IV DO DOMÍNIO PÚBLICO**

Art. 13. São bens municipais todas as coisas móveis e imóveis, direitos e ações que, a qualquer título, pertençam ao Município.

Art. 14. Cabe ao Prefeito a administração dos bens municipais, respeitada a autonomia da Câmara Municipal naqueles utilizados em seus serviços.

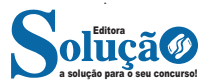

Parágrafo único - É proibida a mudança de destinação, total ou parcial, de bem imóvel de uso comum do Povo, sem prévia autorização legislativa, que será necessariamente precedida de concordância do respectivo conselho comunitário.

Art. 15. Todos os bens municipais deverão ser cadastrados, zelados e tecnicamente identificados, especialmente as edificações de interesse administrativo, as terras públicas e a documentação dos serviços públicos.

Parágrafo único. A identificação técnica dos bens do Município será atualizada no mínimo ao final de cada gestão, garantindo-se a qualquer munícipe o acesso às informações contidas no cadastro correspondente.

Art. 16. A alienação de bens municipais, subordinada à existência de interesse público devidamente justificado, será sempre precedida de avaliação e obedecerá às seguintes normas:

I – quando imóveis, dependerá de autorização legislativa e licitação nas modalidades concorrência ou leilão, dispensando-se estas nos seguintes casos: (NR Emenda à LOM nº 031, de 19/08/2020)

a)doação, constando da lei autorizativa e da respectiva escritura pública os encargos do donatário, o prazo de seu cumprimento e a cláusula de retrocessão, sob pena de nulidade do ato;

b)permuta por outro imóvel que atenda às finalidades precípuas da administração municipal, observados os fatores localização e preço compatível com o valor de mercado, apurado à época de sua avaliação;

c)dação em pagamento;

d)venda a outro órgão ou entidade da administração pública de qualquer esfera de governo;

II - quando móveis, dependerá de licitação, dispensada esta nos seguintes casos:

a)doação;

b)permuta por outro bem que atenda às finalidades precípuas da administração municipal, observados os fatores de utilidade e preço compatível com o valor de mercado, apurado à época da respectiva avaliação;

c)venda de ações, que serão obrigatoriamente negociadas em bolsa, obedecida a legislação específica;

d)venda de títulos, na forma da legislação pertinente;

e)venda de bens produzidos ou comercializados por órgãos ou entidades da administração pública municipal, em virtude de suas finalidades institucionais;

f)venda de materiais e equipamentos para outros órgãos ou entidades da administração pública, sem utilização previsível por quem deles disponha;

III - a venda de áreas urbanas remanescentes de obras públicas ou inaproveitáveis para qualquer tipo de edificação, aos proprietários de imóveis lindeiros, depende apenas de avaliação prévia e autorização legislativa;

IV - as áreas resultantes de modificação de alinhamento serão alienadas nas mesmas condições do inciso anterior, quer sejam aproveitáveis ou não.

§1º O Município, preferencialmente à venda ou doação de seus bens imóveis, concederá direito real de uso, mediante prévia autorização legislativa e licitação, na modalidade concorrência, dispensada esta quando o uso se destinar a outro órgão ou entidade da administração pública. (Redação dada pela Emenda à LOM nº 22/2014)

§2º A aquisição de bens imóveis, por compra ou permuta, dependerá de prévia avaliação e autorização legislativa.

§3º Os imóveis doados pelo Município não poderão ser alienados ou transferidos, a qualquer título, antes de 10 (dez) anos, devendo constar obrigatoriamente do ato translativo esta condição, sob pena de nulidade, salvo nos procedimentos aplicáveis à Regularização Fundiária Urbana (Reurb), na forma prevista na Lei Federal nº 13.465, de 11 de julho de 2017 (Redação dada pela Emenda à LOM nº 030/2019)

Art. 17. Nenhum contrato de concessão de uso, gratuito ou oneroso, de arrendamento ou de aluguel de bem imóvel do Município poderá ser firmado sem prévia autorização legislativa e o devido procedimento licitatório.

Parágrafo único. Submetem-se ao disposto neste artigo as fundações, as autarquias e as empresas públicas municipais.

Art. 18. A concessão e a permissão para a prestação de serviços públicos obedecerão ao disposto na legislação específica.

Art. 19. A permissão de uso de qualquer bem público será disciplinada por decreto e poderá ser feita a título precário.

Art. 20. A autorização de uso, que poderá incidir sobre qualquer bem público, será feita e disciplinada por portaria para atividades ou usos específicos e transitórios.

Art. 21. É vedada a cessão gratuita a particulares, mesmo para serviços transitórios, de máquinas e equipamentos do Município, ressalvados os casos previstos em lei.

Parágrafo único. A violação do disposto neste artigo constitui infração político- administrativa.

Art. 22. Os critérios para a denominação dos próprios municipais serão regulamentados na forma da lei, respeitados os princípios constitucionais pertinentes.

#### **SEÇÃO V DA ADMINISTRAÇÃO PÚBLICA**

Art. 23. A administração pública direta e indireta do Município obedecerá aos princípios da legalidade, impessoalidade, moralidade, publicidade, razoabilidade e transparência e aos demais princípios constitucionais.

§1º Os atos administrativos de competência do Prefeito devem ser expedidos nos termos da lei.

§2º A publicidade dos atos, programas, projetos, obras, serviços e campanhas da administração pública direta ou indireta, fundações e órgãos controlados pelo poder público, ainda que custeados por entidades privadas, deverá ter caráter educativo, informativo ou de orientação social, dela não podendo constar nomes, símbolos ou imagens que caracterizem promoção pessoal de autoridades, servidores públicos ou partidos políticos.

§3º O não cumprimento do disposto neste artigo implicará em infração político- administrativa.

Art. 24. Administração pública direta é aquela que compete a órgão de qualquer dos Poderes do Município.

Art. 25. Administração pública indireta é a que compete:

I- a autarquia;

II- a sociedade de economia mista;

- III- a empresa pública;
- IV- a fundação pública.

§1º Somente por lei específica poderão ser criadas empresas públicas, sociedade de economia mista, autarquia ou fundação pública.

§2º Depende de autorização legislativa, em cada caso, a criação de subsidiárias das entidades mencionadas no parágrafo anterior, assim como a participação de qualquer delas em empresa privada.

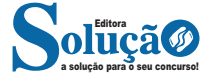

Art. 26. É vedado ao Município subvencionar ou auxiliar, de qualquer modo, com recursos pertencentes aos cofres públicos, quer pela imprensa escrita, pelo rádio ou televisão, por serviços de alto-falante ou por qualquer outra forma ou meio de comunicação, propaganda político-partidária ou com fins estranhos à administração pública.

Art. 27. Os atos de improbidade administrativa importarão em suspensão dos direitos políticos, perda da função pública, indisponibilidade dos bens e no ressarcimento ao erário, na forma e gradação previstas em lei, sem prejuízo da ação penal cabível.

Art. 28. As pessoas jurídicas de direito público e as de direito privado prestadoras de serviços públicos responderão pelos danos que seus agentes, nessa qualidade, causarem a terceiros, assegurado o direito de regresso contra o responsável nos casos de dolo ou culpa.

Art. 29. Os cargos públicos da administração direta, indireta e fundacional serão criados por lei, que fixará quantificação, denominação, vencimentos, condições de provimento e plano de carreira.

#### **SEÇÃO VI DOS SERVIÇOS E OBRAS PÚBLICAS**

Art. 30. Os serviços públicos e de utilidade pública de interesse local serão prestados diretamente ou sob regime de concessão ou permissão.

§1º A concessão, bem como sua renovação ou prorrogação, só será feita com autorização legislativa. (Redação dada pela Emenda à LOM nº 009/2003)

§2º A permissão de serviço de utilidade pública, sempre a título precário, será autorizada por decreto, após edital de chamamento de interessados para a escolha do melhor pretendente, procedendo-se as licitações com estrita observância da legislação federal e estadual pertinentes.

§3º A lei disporá sobre:

I- o regime dos concessionários e permissionários;

II- a organização, o funcionamento e a fiscalização dos serviços; III- os direitos dos usuários;

IV- a obrigação de manter o serviço adequado;

V- as reclamações relativas à prestação de serviços;

VI- o tratamento especial em favor do usuário de baixa renda.

#### **SEÇÃO VII DOS SERVIDORES MUNICIPAIS**

Art. 31 Os servidores públicos municipais serão regidos por estatuto próprio, observados os limites e princípios constitucionais, sendo ouvido o sindicato representativo da categoria, quando em ocasião de apresentação de proposição de lei, através de encaminhamento de parecer opinativo circunstanciado. (NR Emenda à LOM nº 029, de 19/02/2019)

#### **TÍTULO IV DA ORGANIZAÇÃO DOS PODERES**

**CAPÍTULO I DO PODER LEGISLATIVO**

#### **SEÇÃO I DISPOSIÇÕES GERAIS**

Art. 32. O Poder Legislativo é exercido pela Câmara Municipal, composta de 17 (dezessete) Vereadores, representantes do povo, eleitos para um mandato de 04 (quatro) anos. (Redação dada pela Emenda à LOM nº 20/2011)

Parágrafo único. Sobrevindo Emenda Constitucional que altere o art. 29 da Constituição, de modo a modificar a composição do "caput" deste artigo, a Justiça Eleitoral proverá a observância das novas regras. (NR Emenda à LOM nº 11/2004)

#### **SEÇÃO II DA CÂMARA MUNICIPAL**

Art. 33. A posse dos Vereadores será no dia 1º (primeiro) de janeiro do ano subsequente ao da eleição.

§1º No ato da posse, os Vereadores prestarão o seguinte juramento:

"Prometo cumprir com dignidade o mandato a mim confiado pelo Povo, observando fielmente os preceitos constitucionais e legais, em especial a Lei Orgânica do Município, e trabalhando pelo engrandecimento de Divinópolis."

§2º No ato da posse, os Vereadores apresentarão por escrito a declaração de seus bens patrimoniais.

Art. 34 A Câmara Municipal reunir-se-á, anualmente, em Sessão Legislativa Ordinária, de 1º (primeiro) de fevereiro a 30 (trinta) de junho e de 1º (primeiro) de agosto a 15 (quinze) de dezembro. (NR Emenda à LOM 17, de 23/12/2010)

I – (REVOGADO pela Emenda à LOM 17, de 23/12/2010)

II – (REVOGADO pela Emenda à LOM 17, de 23/12/2010)

§1º A sessão legislativa não será interrompida sem a aprovação do projeto de lei de Diretrizes Orçamentárias e nem será encerrada sem que se delibere sobre os projetos de Lei Orçamentária Anual e do Plano Plurianual. (NR Emenda à LOM 04, de 14/12/1999)

§2º - A convocação de reunião extraordinária da Câmara Municipal far-se-á:

I- pelo Prefeito, em caso de urgência ou de interesse público relevante;

II- por seu Presidente, quando ocorrer intervenção no Município, para o compromisso e a posse do Prefeito e do Vice-Prefeito e em caso de urgência ou de interesse público;

III- a requerimento de, no mínimo, um terço dos membros da Câmara.

§3º Na sessão legislativa extraordinária, a Câmara Municipal somente deliberará sobre matéria objeto da convocação. (NR Emenda à LOM 04, de 14/12/1999)

§4º As reuniões comunitárias, solenes e especiais poderão ser realizadas em qualquer local do Município, todas com competência de deliberação. (NR Emenda à LOM 04, de 14/12/1999)

§5º - Nos casos de calamidade pública ou de grave ocorrência, que impossibilitem o funcionamento normal da Câmara em sua sede, a Mesa Diretora definirá outro local do Município para suas atividades.

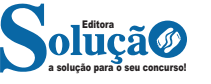

### Agente de Administração

#### **CONCEITOS DE ORGANIZAÇÃO DE ARQUIVOS E MÉTODOS DE ACESSO**

#### **Pasta**

São estruturas que dividem o disco em várias partes de tamanhos variados as quais podem pode armazenar arquivos e outras pastas (subpastas)<sup>1</sup>.

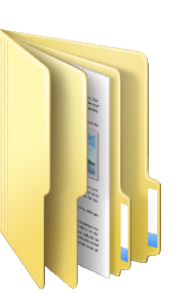

#### **Arquivo**

É a representação de dados/informações no computador os quais ficam dentro das pastas e possuem uma extensão que identifica o tipo de dado que ele representa.

#### **Extensões de arquivos**

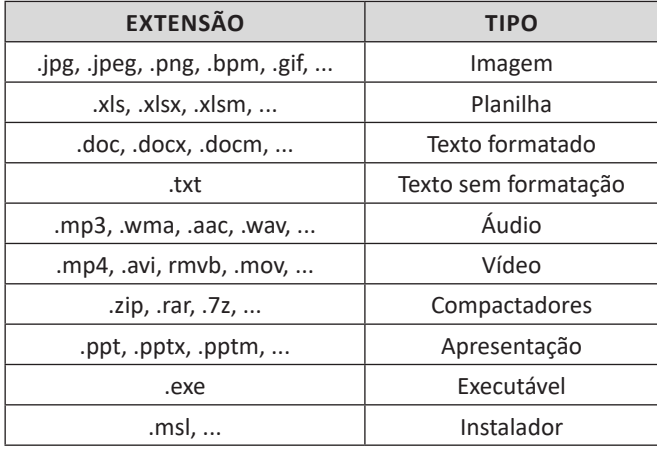

*1 https://docente.ifrn.edu.br/elieziosoares/disciplinas/informatica/ aula-05-manipulacao-de-arquivos-e-pastas*

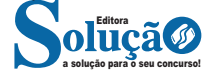

Existem vários tipos de arquivos como arquivos de textos, arquivos de som, imagem, planilhas, etc. Alguns arquivos são universais podendo ser aberto em qualquer sistema. Mas temos outros que dependem de um programa específico como os arquivos do Corel Draw que necessita o programa para visualizar. Nós identificamos um arquivo através de sua extensão. A extensão são aquelas letras que ficam no final do nome do arquivo.

Exemplos:

**.txt:** arquivo de texto sem formatação. **.html:** texto da internet. **.rtf:** arquivo do WordPad. **.doc e .docx:** arquivo do editor de texto Word com formatação.

É possível alterar vários tipos de arquivos, como um documento do Word (.docx) para o PDF (.pdf) como para o editor de texto do LibreOffice (.odt). Mas atenção, tem algumas extensões que não são possíveis e caso você tente poderá deixar o arquivo inutilizável.

#### **Nomenclatura dos arquivos e pastas**

Os arquivos e pastas devem ter um nome o qual é dado no momento da criação. Os nomes podem conter até 255 caracteres (letras, números, espaço em branco, símbolos), com exceção de / \ | > < \* : " que são reservados pelo sistema operacional.

#### **Bibliotecas**

Criadas para facilitar o gerenciamento de arquivos e pastas, são um local virtual que agregam conteúdo de múltiplos locais em um só.

- Estão divididas inicialmente em 4 categorias:
- Documentos;
- Imagens;
- Músicas;
- Vídeos.

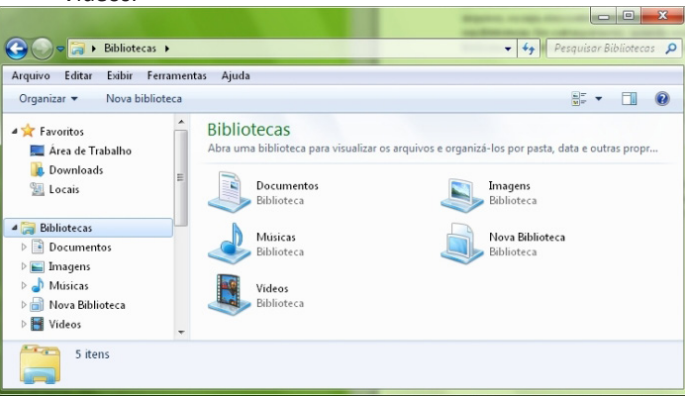

227

#### **Windows Explorer**

O Windows Explorer é um gerenciador de informações, arquivos, pastas e programas do sistema operacional Windows da Microsoft<sup>2</sup>. Todo e qualquer arquivo que esteja gravado no seu computador e toda pasta que exista nele pode ser vista pelo Windows Explorer. Possui uma interface fácil e intuitiva.

Na versão em português ele é chamado de Gerenciador de arquivo ou Explorador de arquivos.

O seu arquivo é chamado de Explorer.exe

Normalmente você o encontra na barra de tarefas ou no botão Iniciar > Programas > Acessórios.

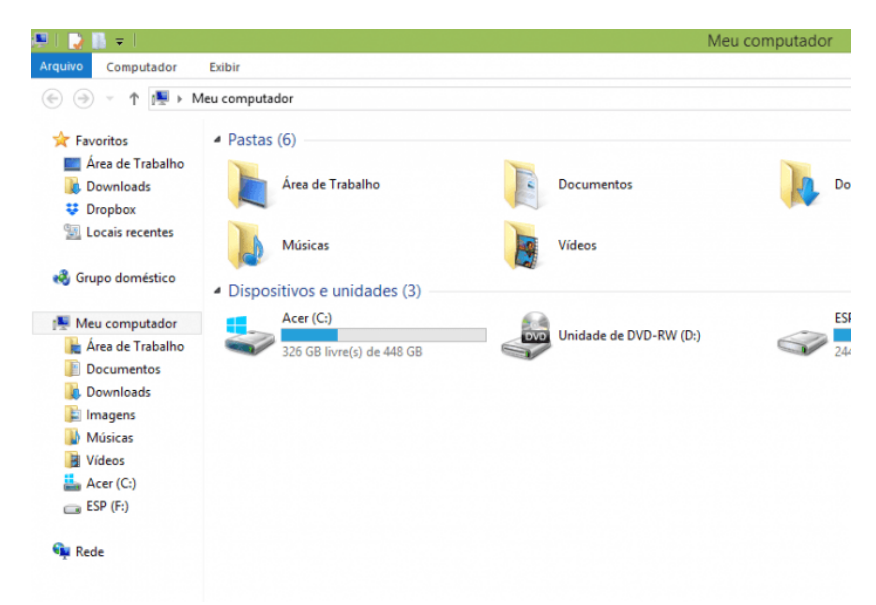

Na parte de cima do Windows Explorer você terá acesso a muitas funções de gerenciamento como criar pastas, excluir, renomear, excluir históricos, ter acesso ao prompt de comando entre outras funcionalidades que aparecem sempre que você selecionar algum arquivo.

A coluna do lado esquerdo te dá acesso direto para tudo que você quer encontrar no computador. As pastas mais utilizadas são as de Download, documentos e imagens.

#### **Operações básicas com arquivos do Windows Explorer**

**• Criar pasta:** clicar no local que quer criar a pasta e clicar com o botão direito do mouse e ir em novo > criar pasta e nomear ela. Você pode criar uma pasta dentro de outra pasta para organizar melhor seus arquivos. Caso você queira salvar dentro de uma mesma pasta um arquivo com o mesmo nome, só será possível se tiver extensão diferente. Ex.: maravilha.png e maravilha.doc

Independente de uma pasta estar vazia ou não, ela permanecerá no sistema mesmo que o computador seja reiniciado

**• Copiar:** selecione o arquivo com o mouse e clique Ctrl + C e vá para a pasta que quer colar a cópia e clique Ctrl +V. Pode também clicar com o botão direito do mouse selecionar copiar e ir para o local que quer copiar e clicar novamente como o botão direito do mouse e selecionar colar.

**• Excluir:** pode selecionar o arquivo e apertar a tecla delete ou clicar no botão direito do mouse e selecionar excluir

**• Organizar:** você pode organizar do jeito que quiser como, por exemplo, ícones grandes, ícones pequenos, listas, conteúdos, lista com detalhes. Estas funções estão na barra de cima em exibir ou na mesma barra do lado direito.

**• Movimentar:** você pode movimentar arquivos e pastas clicando Ctrl + X no arquivo ou pasta e ir para onde você quer colar o arquivo e Clicar Ctrl + V ou clicar com o botão direito do mouse e selecionar recortar e ir para o local de destino e clicar novamente no botão direito do mouse e selecionar colar.

#### **Localizando Arquivos e Pastas**

228

No Windows Explorer tem duas:

Tem uma barra de pesquisa acima na qual você digita o arquivo ou pasta que procura ou na mesma barra tem uma opção de Pesquisar. Clicando nesta opção terão mais opções para você refinar a sua busca.

*2 https://centraldefavoritos.com.br/2019/06/05/conceitos-de-organizacao-e-de-gerenciamento-de-informacoes-arquivos-pastas-e-programas/*

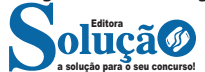

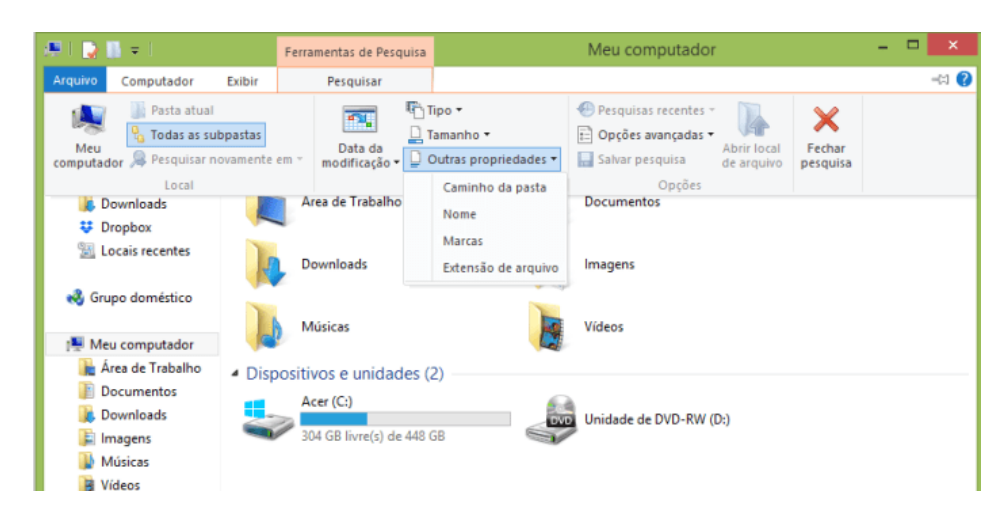

#### **Arquivos ocultos**

São arquivos que normalmente são relacionados ao sistema. Eles ficam ocultos (invisíveis) por que se o usuário fizer alguma alteração, poderá danificar o Sistema Operacional.

Apesar de estarem ocultos e não serem exibido pelo Windows Explorer na sua configuração padrão, eles ocupam espaço no disco.

#### **FUNDAMENTOS BÁSICOS DE ADMINISTRAÇÃO: CONCEITOS, CARACTERÍSTICAS E FINALIDADE**

#### ADMINISTRAÇÃO GERAL

Dentre tantas definições já apresentadas sobre o conceito de administração, podemos destacar que:

*"***Administração** *é um conjunto de atividades dirigidas à utilização eficiente e eficaz dos recursos, no sentido de alcançar um ou mais objetivos ou metas organizacionais."*

Ou seja, a Administração vai muito além de apenar "cuidar de uma empresa", como muitos imaginam, mas compreende a capacidade de conseguir utilizar os recursos existentes (sejam eles: recursos humanos, materiais, financeiros,…) para atingir os objetivos da empresa. O conceito de administração representa uma governabilidade, gestão de uma empresa ou organização de forma que as atividades sejam administradas com planejamento, organização, direção, e controle.

*O ato de administrar é trabalhar com e por intermédio de outras pessoas na busca de realizar objetivos da organização bem como de seus membros.*

*Montana e Charnov*

#### **Principais abordagens da administração (clássica até contingencial)**

É importante perceber que ao longo da história a Administração teve abordagens e ênfases distintas. Apesar de existir há pouco mais de 100 (cem) anos, como todas as ciências, a Administração evoluiu seus conceitos com o passar dos anos.

De acordo com o Professor Idalberto Chiavenato (escritor, professor e consultor administrativo), a Administração possui 7 (sete) abordagens, onde cada uma terá seu aspecto principal e agrupamento de autores, com seu enfoque específico. Uma abordagem, poderá conter 2 (duas) ou mais teorias distintas.

São elas:

**1. Abordagem Clássica**: que se desdobra em Administração científica e Teoria Clássica da Administração.

**2. Abordagem Humanística**: que se desdobra principalmente na Teoria das Relações Humanas.

**3. Abordagem Neoclássica**: que se desdobra na Teoria Neoclássica da Administração, dos conceitos iniciais, processos administrativos, como os tipos de organização, departamentalização e administração por objetivos (APO).

**4. Abordagem Estruturalista**: que se desdobra em Teoria Burocrática e Teoria Estruturalista da Administração.

**5. Abordagem Comportamental**: que é subdividida na Teoria Comportamental e Teoria do Desenvolvimento Organizacional (DO).

**6. Abordagem Sistêmica**: centrada no conceito cibernético para a Administração, Teoria Matemática e a Teria de Sistemas da Administração.

**7. Abordagem Contingencial**: que se desdobra na Teoria da Contingência da Administração.

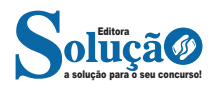

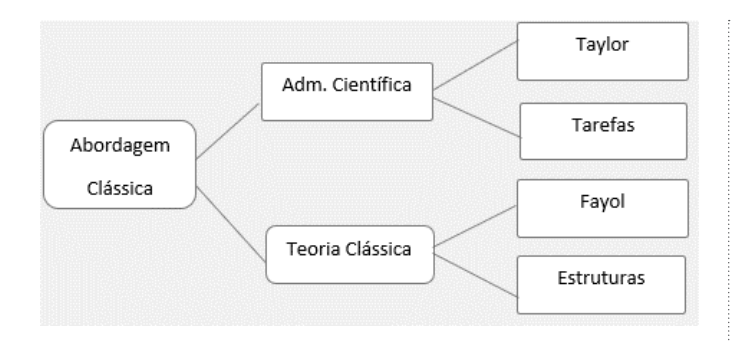

#### **Origem da Abordagem Clássica**

- **1** O crescimento acelerado e desorganizado das empresas:
- Ciência que substituísse o empirismo;
- Planejamento de produção e redução do improviso.

**2 —** Necessidade de aumento da eficiência e a competência das organizações:

- Obtendo melhor rendimento em face da concorrência;
- Evitando o desperdício de mão de obra.

#### **Abordagem Científica – ORT (Organização Racional do Trabalho)**

- Estudo dos tempos e movimentos;
- Estudo da fadiga humana;
- Divisão do trabalho e especialização;
- Desenho de cargo e tarefas;
- Incentivos salariais e premiação de produção;
- Homo Economicus;
- Condições ambientais de trabalho;
- Padronização;
- Supervisão funcional.

**Aspectos da conclusão da Abordagem Científica**: A percepção de que os coordenadores, gerentes e dirigentes deveriam se preocupar com o desenho da divisão das tarefas, e aos operários cabia única e exclusivamente a execução do trabalho, sem questionamentos, apenas execução da mão de obra.

— Comando e Controle: o gerente pensa e manda e os trabalhadores obedecem de acordo com o plano.

- Uma única maneira correta (the best way).
- Mão de obra e não recursos humanos.

— Segurança, não insegurança. As organizações davam a sensação de estabilidade dominando o mercado.

**Teoria Clássica**

• Aumento da eficiência melhorando a disposição dos órgãos componentes da empresa (departamentos);

• **Ênfase na anatomia (estrutura) e na fisiologia (funcionamento)**;

• Abordagem do topo para a base (nível estratégico tático);

• Do todo para as partes.

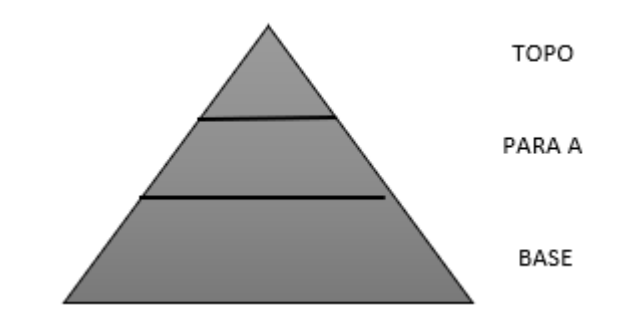

Diferente do processo neoclássico, na Teoria Clássica temos 5 (cinco) funções – POC3:

— Previsão ao invés de planejamento: Visualização do futuro e traçar programa de ação.

— Organização: Constituir a empresa dos recursos materiais e social.

— Comando: Dirigir e orientar pessoas.

— Coordenação: Ligação, união, harmonizar todos os esforços coletivamente.

Controle: Se certificar de que tudo está ocorrendo de acordo com as regras estabelecidas e as ordens dadas.

- **Princípios da Teoria Clássica:**
- Dividir o trabalho;
- Autoridade e responsabilidade;
- Disciplina;
- Unidade de comando;
- Unidade de direção;
- Subordinação dos interesses individuais aos gerais;
- Remuneração do pessoal;
- Centralização;
- Cadeia escalar;
- Ordem;
- Equidade;
- Estabilidade do pessoal;
- Iniciativa;
- Espírito de equipe.

A Abordagem Clássica, junto da Burocrática, dentre todas as abordagens, chega a ser uma das mais importantes.

#### **Abordagem Neoclássica**

No início de 1950 nasce a Teoria Neoclássica, teoria mais contemporânea, remodelando a Teoria Clássica, colocando novo figurino dentro das novas concepções trazidas pelas mudanças e pelas teorias anteriores. Funções essencialmente humanas começam a ser inseridas, como: Motivação, Liderança e Comunicação. Preocupação com as pessoas passa a fazer parte da Administração.

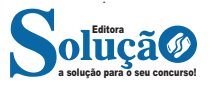